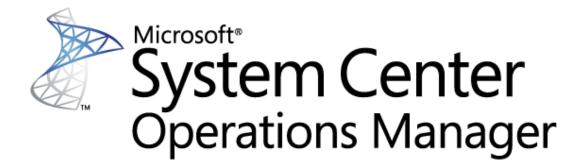

# Appendix to Microsoft System Center Management Pack Azure SQL Database Guide: Azure SQL Database Management Pack Objects and Workflows

Microsoft Corporation Published: October 2020

The Operations Manager team encourages you to provide any feedback on the management pack by sending it to sqlmpsfeedback@microsoft.com

# Copyright

This document is provided "as is". Information and views expressed in this document, including URL and other Internet website references, may change without notice. You bear the risk of using it.

Some examples depicted herein are provided for illustration only and are fictitious. No real association or connection is intended or should be inferred.

This document does not provide you with any legal rights to any intellectual property in any Microsoft product. You may copy and use this document for your internal, reference purposes. You may modify this document for your internal, reference purposes.

© 2020 Microsoft Corporation. All rights reserved.

Microsoft, Active Directory, Windows, and Windows Server are trademarks of the Microsoft group of companies. All other trademarks are the property of their respective owners.

# Microsoft Azure SQL Database Management Pack Objects and Workflows

This document is based on version 7.0.26.0 RTM of the Management Pack for Microsoft Azure SQL Database.

The Management Packs for Microsoft Azure SQL Database discovers the object types described in the following sections. Not all of the objects are automatically discovered. Use overrides to discover objects that are not discovered automatically.

# Azure SQL Database Management Pack Objects and Workflows

# [Deprecated] Microsoft Azure SQL Database Federation

[Deprecated] SQL Database Federation hosted in Microsoft Azure.

# [Deprecated] Microsoft Azure SQL Database Federation - Discoveries

# **Microsoft Azure SQL Database Federations Discovery**

This workflow discovers federations hosted in Microsoft Azure SQL Database Cloud Server.

| Name                 | Description                                                                                 | Default value |
|----------------------|---------------------------------------------------------------------------------------------|---------------|
| Enabled              | Enables or disables the workflow.                                                           | No            |
| Interval (seconds)   | The recurring interval of time in seconds in which to run the workflow.                     | 14400         |
| Synchronization Time | The synchronization time specified by using a 24-hour format. May be omitted.               |               |
| Timeout (seconds)    | Specifies the time the workflow is allowed to run before being closed and marked as failed. |               |

# [Deprecated] Microsoft Azure SQL Database Federation - Dependency (rollup) monitors

# **Members Health**

Rolls up all federation members availability monitors to the server.

# **Members Performance**

Rolls up all federation members performance monitors to the server.

# [Deprecated] Microsoft Azure SQL Database Federation Member

[Deprecated] SQL Database Federation Member hosted in Microsoft Azure.

# [Deprecated] Microsoft Azure SQL Database Federation Member - Discoveries

### **Microsoft Azure SQL Database Federations Discovery**

This workflow discovers federations hosted in Microsoft Azure SQL Database Cloud Server.

| Name                 | Description                                                                                     | Default value |
|----------------------|-------------------------------------------------------------------------------------------------|---------------|
| Enabled              | Enables or disables the workflow.                                                               | No            |
| Interval (seconds)   | The recurring interval of time in 14400 seconds in which to run the workflow.                   |               |
| Synchronization Time | The synchronization time specified by using a 24-hour format. May be omitted.                   |               |
| Timeout (seconds)    | Specifies the time the workflow is 600 allowed to run before being closed and marked as failed. |               |

# **Azure SQL Cloud Services**

A group containing Azure SQL Cloud Services

# **Azure SQL Cloud Services - Discoveries**

Azure SQL Cloud Services Group Discovery

This workflow populates Azure SQL Database Cloud Service for Azure SQL Cloud Services Group.

# **Azure SQL Database Cloud Services**

A group containing Azure SQL Database Cloud Services

# **Azure SQL Database Cloud Services - Discoveries**

### Azure SQL Database Cloud Services Group Discovery

This workflow populates Azure SQL Database for Azure SQL Database Cloud Services Group.

# Microsoft Azure SQL Database

SQL Database hosted in Microsoft Azure.

# **Microsoft Azure SQL Database - Discoveries**

#### Microsoft Azure SQL User Databases Discovery

This workflow discovers user databases hosted in Microsoft Azure SQL Database Cloud Service.

| Name                                      | Description                                                                                 | Default value                                                                       |
|-------------------------------------------|---------------------------------------------------------------------------------------------|-------------------------------------------------------------------------------------|
| Enabled                                   | Enables or disables the workflow.                                                           | Yes                                                                                 |
| Interval (seconds)                        | The recurring interval of time in seconds in which to run the workflow.                     | 14400                                                                               |
| Monitoring Mode                           | Defines monitoring mode.                                                                    | \$Target/Property[Type="Microsoft<br>.SqlServer.Azure.Server"]/Monitori<br>ngMode\$ |
| Request timeout<br>(seconds)              | Gets or sets the timespan to wait before the request times out.                             | 60                                                                                  |
| Synchronization Time                      | The synchronization time specified by using a 24-<br>hour format. May be omitted.           |                                                                                     |
| Timeout (seconds)                         | Specifies the time the workflow is allowed to run before being closed and marked as failed. | 600                                                                                 |
| Timeout for database connection (seconds) | A period in which the workflow must establish connection to the database.                   | 30                                                                                  |

# **Microsoft Azure SQL Database Cloud Service**

A cloud service hosting SQL Databases.

# **Microsoft Azure SQL Database Cloud Service - Discoveries**

Microsoft Azure SQL Database Cloud Service Advanced Properties Discovery

This workflow discovers advanced properties of Microsoft Azure SQL Database Cloud Service.

| Name                                      | Description                                                                                 | Default value                                                                       |
|-------------------------------------------|---------------------------------------------------------------------------------------------|-------------------------------------------------------------------------------------|
| Enabled                                   | Enables or disables the workflow.                                                           | Yes                                                                                 |
| Interval (seconds)                        | The recurring interval of time in seconds in which to run the workflow.                     | 14400                                                                               |
| Monitoring Mode                           | Defines monitoring mode.                                                                    | \$Target/Property[Type="Microsoft.<br>SqlServer.Azure.Server"]/Monitori<br>ngMode\$ |
| Synchronization Time                      | The synchronization time specified by using a 24-hour format. May be omitted.               |                                                                                     |
| Timeout (seconds)                         | Specifies the time the workflow is allowed to run before being closed and marked as failed. |                                                                                     |
| Timeout for database connection (seconds) | A period in which the workflow must establish connection to the database.                   | 30                                                                                  |

# Microsoft Azure SQL Database Cloud Service - Unit monitors

# Server Connection Availability

This monitor checks the availability of connection to the server. Note that in order to prevent incorrect data collection, the value of Interval (seconds) overridable parameter should not be set lower than the default value.

| Name                                      | Description                                                                                 | Default value |
|-------------------------------------------|---------------------------------------------------------------------------------------------|---------------|
| Enabled                                   | Enables or disables the workflow.                                                           | Yes           |
| Generate Alerts                           | Defines whether the workflow generates an Alert.                                            | True          |
| Interval (seconds)                        | The recurring interval of time in seconds in which to run the workflow.                     | 900           |
| Request timeout (seconds)                 | Gets or sets the timespan to wait before the request times out.                             | 60            |
| Synchronization Time                      | The synchronization time specified by using a 24-hour format. May be omitted.               |               |
| Timeout (seconds)                         | Specifies the time the workflow is allowed to run before being closed and marked as failed. |               |
| Timeout for database connection (seconds) | A period in which the workflow must establish connection to the database.                   | 30            |

# Percent of Allocated DTUs

Monitors the number of database transaction units (DTUs) allocated by the server in relation to the limit per server. Note that in order to prevent incorrect data collection, the value of Interval (seconds) overridable parameter should not be set lower than the default value.

| Name                                      | Description                                                                                  | Default value                                                                       |
|-------------------------------------------|----------------------------------------------------------------------------------------------|-------------------------------------------------------------------------------------|
| Enabled                                   | Enables or disables the workflow.                                                            | Yes                                                                                 |
| Generate Alerts                           | Defines whether the workflow generates an Alert.                                             | True                                                                                |
| Critical Threshold                        | The monitor will change the state to<br>Critical if the value drops below this<br>threshold. |                                                                                     |
| Interval (seconds)                        | The recurring interval of time in seconds in which to run the workflow.                      | 900                                                                                 |
| Monitoring Mode                           | Defines monitoring mode.                                                                     | \$Target/Property[Type="Microsoft.<br>SqlServer.Azure.Server"]/Monitori<br>ngMode\$ |
| Request timeout (seconds)                 | Gets or sets the timespan to wait before the request times out.                              | 60                                                                                  |
| Synchronization Time                      | The synchronization time specified by using a 24-hour format. May be omitted.                |                                                                                     |
| Timeout (seconds)                         | Specifies the time the workflow is allowed to run before being closed and marked as failed.  |                                                                                     |
| Timeout for database connection (seconds) | A period in which the workflow must establish connection to the database.                    | 30                                                                                  |
| Warning Threshold                         | The monitor will change the state to Warning if the value drops below this threshold.        |                                                                                     |

## **Maximum Number of Databases**

Monitors the number of extant databases in relation to the limit per server. Note that in order to prevent incorrect data collection, the value of Interval (seconds) overridable parameter should not be set lower than the default value.

| Name                                      | Description                                                                                 | Default value                                                                       |
|-------------------------------------------|---------------------------------------------------------------------------------------------|-------------------------------------------------------------------------------------|
| Enabled                                   | Enables or disables the workflow.                                                           | Yes                                                                                 |
| Generate Alerts                           | Defines whether the workflow generates an Alert.                                            | True                                                                                |
| Critical Threshold                        | The monitor will change the state to Critical if the value drops below this threshold.      |                                                                                     |
| Interval (seconds)                        | The recurring interval of time in seconds in which to run the workflow.                     | 900                                                                                 |
| Monitoring Mode                           | Defines monitoring mode.                                                                    | \$Target/Property[Type="Microsoft.<br>SqlServer.Azure.Server"]/Monitori<br>ngMode\$ |
| Request timeout (seconds)                 | Gets or sets the timespan to wait before the request times out.                             | 60                                                                                  |
| Synchronization Time                      | The synchronization time specified by using a 24-hour format. May be omitted.               | I I                                                                                 |
| Timeout (seconds)                         | Specifies the time the workflow is allowed to run before being closed and marked as failed. |                                                                                     |
| Timeout for database connection (seconds) | A period in which the workflow must establish connection to the database.                   | 30                                                                                  |
| Warning Threshold                         | The monitor will change the state to Warning if the value drops below this threshold.       |                                                                                     |

# Server Health State

This monitor checks the health state of the "master" database. Note that in order to prevent incorrect data collection, the value of Interval (seconds) overridable parameter should not be set lower than the default value.

| Name               | Description                                                             | Default value |
|--------------------|-------------------------------------------------------------------------|---------------|
| Enabled            | Enables or disables the workflow.                                       | Yes           |
| Generate Alerts    | Defines whether the workflow generates an Alert.                        | True          |
| Interval (seconds) | The recurring interval of time in seconds in which to run the workflow. | 900           |

| Monitoring Mode                           | Defines monitoring mode.                                                                    | \$Target/Property[Type="Microsoft.<br>SqlServer.Azure.Server"]/Monitori<br>ngMode\$ |
|-------------------------------------------|---------------------------------------------------------------------------------------------|-------------------------------------------------------------------------------------|
| Request timeout (seconds)                 | Gets or sets the timespan to wait before the request times out.                             | 60                                                                                  |
| Synchronization Time                      | The synchronization time specified by using a 24-hour format. May be omitted.               |                                                                                     |
| Timeout (seconds)                         | Specifies the time the workflow is allowed to run before being closed and marked as failed. |                                                                                     |
| Timeout for database connection (seconds) | A period in which the workflow must establish connection to the database.                   | 30                                                                                  |

# Microsoft Azure SQL Database Cloud Service - Dependency (rollup) monitors

#### **Elastic Pools Performance**

Rolls up all elastic pools performance monitors to the server.

#### **Federations Health**

Rolls up all federations availability monitors to the server.

#### **Federations Performance**

Rolls up all federations' performance monitors to the server.

#### **Databases Health**

Rolls up all user databases availability monitors to the server.

#### **Databases Performance**

Rolls up all user databases performance monitors to the server.

#### **Elastic Pools Health**

Rolls up all elastic pools availability monitors to the server.

# Microsoft Azure SQL Database Cloud Service - Rules (non-alerting)

#### Azure SQL DB: Server DTU Used Count

This rule collects the number of DTUs allocated by Microsoft Azure SQL Database Cloud Service. Note that in order to prevent incorrect data collection, the value of Interval (seconds) overridable parameter should not be set lower than the default value.

| Name                                         | Description                                                                                 | Default value                                                                       |
|----------------------------------------------|---------------------------------------------------------------------------------------------|-------------------------------------------------------------------------------------|
| Enabled                                      | Enables or disables the workflow.                                                           | Yes                                                                                 |
| Generate Alerts                              | Defines whether the workflow generates an Alert.                                            | No                                                                                  |
| Interval (seconds)                           | The recurring interval of time in seconds in which to run the workflow.                     | 900                                                                                 |
| Maximum Sample Separation                    |                                                                                             | 4                                                                                   |
| Monitoring Mode                              | Defines monitoring mode.                                                                    | \$Target/Property[Type="Microsof<br>t.SqlServer.Azure.Server"]/Monito<br>ringMode\$ |
| Optimization Tolerance                       |                                                                                             | 1                                                                                   |
| Request timeout (seconds)                    | Gets or sets the timespan to wait before the request times out.                             | 60                                                                                  |
| Synchronization Time                         | The synchronization time specified by using a 24-hour format. May be omitted.               |                                                                                     |
| Timeout (seconds)                            | Specifies the time the workflow is allowed to run before being closed and marked as failed. |                                                                                     |
| Timeout for database connection<br>(seconds) | A period in which the workflow must establish connection to the database.                   | 30                                                                                  |

#### Azure SQL DB: Server DTU Percentage

This rule collects DTUs allocated by Microsoft Azure SQL Database Cloud Service in percentage terms. Note that in order to prevent incorrect data collection, the value of Interval (seconds) overridable parameter should not be set lower than the default value.

#### **Azure SQL DB: Server Databases Count**

This rule collects the number of Microsoft Azure SQL Database hosted in Microsoft Azure SQL Database Cloud Service. Note that in order to prevent incorrect data collection, the value of Interval (seconds) overridable parameter should not be set lower than the default value.

| Name                                      | Description                                                                                 | Default value                                                                       |
|-------------------------------------------|---------------------------------------------------------------------------------------------|-------------------------------------------------------------------------------------|
| Enabled                                   | Enables or disables the workflow.                                                           | Yes                                                                                 |
| Generate Alerts                           | Defines whether the workflow generates an Alert.                                            | No                                                                                  |
| Interval (seconds)                        | The recurring interval of time in seconds in which to run the workflow.                     | 900                                                                                 |
| Monitoring Mode                           | Defines monitoring mode.                                                                    | \$Target/Property[Type="Microsof<br>t.SqlServer.Azure.Server"]/Monito<br>ringMode\$ |
| Request timeout (seconds)                 | Gets or sets the timespan to wait before the request times out.                             | 60                                                                                  |
| Synchronization Time                      | The synchronization time specified by using a 24-hour format. May be omitted.               |                                                                                     |
| Timeout (seconds)                         | Specifies the time the workflow is allowed to run before being closed and marked as failed. |                                                                                     |
| Timeout for database connection (seconds) | A period in which the workflow must establish connection to the database.                   | 30                                                                                  |

### Azure SQL DB: Server DTU Limit Count

This rule collects the number of DTUs Microsoft Azure SQL Database Cloud Service can allocate before reaching limit. Note that in order to prevent incorrect data collection, the value of Interval (seconds) overridable parameter should not be set lower than the default value.

| Name                      | Description                                                             | Default value                                                                       |
|---------------------------|-------------------------------------------------------------------------|-------------------------------------------------------------------------------------|
| Enabled                   | Enables or disables the workflow.                                       | Yes                                                                                 |
| Generate Alerts           | Defines whether the workflow generates an Alert.                        | No                                                                                  |
| Interval (seconds)        | The recurring interval of time in seconds in which to run the workflow. | 900                                                                                 |
| Maximum Sample Separation |                                                                         | 4                                                                                   |
| Monitoring Mode           | Defines monitoring mode.                                                | \$Target/Property[Type="Microsof<br>t.SqlServer.Azure.Server"]/Monito<br>ringMode\$ |
| Optimization Tolerance    |                                                                         | 1                                                                                   |
| Request timeout (seconds) | Gets or sets the timespan to wait before the request times out.         | 60                                                                                  |

| Synchronization Time                      | The synchronization time specified by using a 24-hour format. May be omitted.               |    |
|-------------------------------------------|---------------------------------------------------------------------------------------------|----|
| Timeout (seconds)                         | Specifies the time the workflow is allowed to run before being closed and marked as failed. |    |
| Timeout for database connection (seconds) | A period in which the workflow must establish connection to the database.                   | 30 |

# **Microsoft Azure SQL Database Cloud Services**

A group containing Microsoft Azure SQL Database Cloud Services.

# **Microsoft Azure SQL Database Cloud Services - Discoveries**

Microsoft Azure SQL Database Cloud Services Group Discovery

This workflow populates the Microsoft Azure SQL Database Cloud Services group with SQL Database Cloud Services.

# **Microsoft Azure SQL Database Components Group**

A group containing all components related to Microsoft Azure SQL Databases.

# **Microsoft Azure SQL Database Components Group - Discoveries**

### Microsoft Azure SQL Database Components Group Discovery

This workflow populates the Microsoft Azure SQL Database Components Group with related entities.

# **Microsoft Azure SQL Database Event Log Collection Target**

This object is used to collect module errors from event logs of management servers that have Microsoft Azure SQL Database components.

# **Microsoft Azure SQL Database Event Log Collection Target - Discoveries**

### Microsoft Azure SQL Database Event Log Collection Target Management Service Discovery

This discovery rule discovers an event log collection target for a Microsoft Azure SQL Database. This object is used to collect module errors from event logs of management server computers.

| Name     | Description                                                                                                  | Default value |
|----------|----------------------------------------------------------------------------------------------------|---------------|
| Enabled  | Enables or disables the workflow.                                                                            | Yes           |
| Discover | This parameter is used to decide<br>whether the Event Log Collection<br>Target should be added to or removed |               |

|                      | from the Management Service. By<br>default, inclusion into the Microsoft<br>Azure SQL Monitoring Management<br>Service Pool Group is the criteria. |       |
|----------------------|----------------------------------------------------------------------------------------------------|-------|
| Interval (seconds)   | The recurring interval of time in seconds in which to run the workflow.                                                                            | 14400 |
| Synchronization Time | The synchronization time specified by using a 24-hour format. May be omitted.                                                                      |       |

# Microsoft Azure SQL Database Event Log Collection Target - Rules (alerting)

### Microsoft Azure SQL Database .Net Framework Rule

This rule provides Microsoft Azure SQL Database Management Pack workflows .Net Framework version check. Note that in order to prevent incorrect data collection, the value of Interval (seconds) overridable parameter should not be set lower than the default value.

| Name                 | Description                                                                                 | Default value |
|----------------------|---------------------------------------------------------------------------------------------|---------------|
| Enabled              | Enables or disables the workflow.                                                           | Yes           |
| Generate Alerts      | Defines whether the workflow generates an Alert.                                            | Yes           |
| Interval (seconds)   | The recurring interval of time in seconds in which to run the workflow.                     | 900           |
| Priority             | Defines Alert Priority.                                                                     | 2             |
| Severity             | Defines Alert Severity.                                                                     | 2             |
| Synchronization Time | The synchronization time specified by using a 24-hour format. May be omitted.               |               |
| Timeout (seconds)    | Specifies the time the workflow is allowed to run before being closed and marked as failed. |               |

#### Microsoft Azure SQL Database Management Pack Self-Monitoring

This rule provides Microsoft Azure SQL Database Management Pack workflows self-monitoring for critical issues.

| Name            | Description                                      | Default value |
|-----------------|--------------------------------------------------|---------------|
| Enabled         | Enables or disables the workflow.                | Yes           |
| Generate Alerts | Defines whether the workflow generates an Alert. | Yes           |
| Priority        | Defines Alert Priority.                          | 2             |

| Severity Defines Alert Severity. | 2 |
|----------------------------------|---|
|----------------------------------|---|

#### Microsoft Azure SQL Database Management Pack Self-Monitoring (Non-Critical)

This rule provides Microsoft Azure SQL Database Management Pack workflows self-monitoring for non-critical issues.

| Name            | Description                                      | Default value |
|-----------------|--------------------------------------------------|---------------|
| Enabled         | Enables or disables the workflow.                | Yes           |
| Generate Alerts | Defines whether the workflow generates an Alert. | Yes           |
| Priority        | Defines Alert Priority.                          | 1             |
| Severity        | Defines Alert Severity.                          | 1             |

# Microsoft Azure SQL Database in Elastic Database Pool

SQL Database hosted in Microsoft Azure Elastic Database Pool.

# Microsoft Azure SQL Database in Elastic Database Pool - Discoveries

# Microsoft Azure SQL User Databases Discovery

This workflow discovers user databases hosted in Microsoft Azure SQL Database Cloud Service.

| Name                                      | Description                                                                                 | Default value                                                                       |
|-------------------------------------------|---------------------------------------------------------------------------------------------|-------------------------------------------------------------------------------------|
| Enabled                                   | Enables or disables the workflow.                                                           | Yes                                                                                 |
| Interval (seconds)                        | The recurring interval of time in seconds in which to run the workflow.                     | 14400                                                                               |
| Monitoring Mode                           | Defines monitoring mode.                                                                    | \$Target/Property[Type="Microsof<br>t.SqlServer.Azure.Server"]/Monito<br>ringMode\$ |
| Request timeout (seconds)                 | Gets or sets the timespan to wait before the request times out.                             | 60                                                                                  |
| Synchronization Time                      | The synchronization time specified by using a 24-hour format. May be omitted.               |                                                                                     |
| Timeout (seconds)                         | Specifies the time the workflow is allowed to run before being closed and marked as failed. |                                                                                     |
| Timeout for database connection (seconds) | A period in which the workflow must establish connection to the database.                   | 30                                                                                  |

# **Microsoft Azure SQL Database Replication**

SQL Database geo-replicated across different servers in Microsoft Azure.

# **Microsoft Azure SQL Database Replication - Discoveries**

# **Microsoft Azure SQL Database Replications Discovery**

This workflow discovers Geo-Replications of databases hosted in Microsoft Azure SQL Database Cloud Service.

| Name                                      | Description                                                                                 | Default value                                                                            |
|-------------------------------------------|---------------------------------------------------------------------------------------------|------------------------------------------------------------------------------------------|
| Enabled                                   | Enables or disables the workflow.                                                           | Yes                                                                                      |
| Interval (seconds)                        | The recurring interval of time in seconds in which to run the workflow.                     | 14400                                                                                    |
| Monitoring Mode                           | Defines monitoring mode.                                                                    | \$Target/Host/Property[Type="Mic<br>rosoft.SqlServer.Azure.Server"]/M<br>onitoringMode\$ |
| Request timeout (seconds)                 | Gets or sets the timespan to wait before the request times out.                             | 60                                                                                       |
| Synchronization Time                      | The synchronization time specified by using a 24-hour format. May be omitted.               |                                                                                          |
| Timeout (seconds)                         | Specifies the time the workflow is allowed to run before being closed and marked as failed. |                                                                                          |
| Timeout for database connection (seconds) | A period in which the workflow must establish connection to the database.                   | 30                                                                                       |

# **Microsoft Azure SQL Database Replication - Dependency (rollup) monitors**

### **Databases Health**

Rolls up all user databases in geo-replication availability monitors to the replication database.

# **Databases Performance**

Rolls up all user databases in geo-replication performance monitors to the replication database.

# **Microsoft Azure SQL Elastic Database Pool**

SQL Elastic Database Pool hosted in Microsoft Azure.

# Microsoft Azure SQL Elastic Database Pool - Discoveries

Microsoft Azure SQL Elastic Pool Discovery

Discovers Elastic Database Pools for the server.

| Name                                      | Description                                                                                 | Default value |
|-------------------------------------------|---------------------------------------------------------------------------------------------|---------------|
| Enabled                                   | Enables or disables the workflow.                                                           | Yes           |
| Interval (seconds)                        | The recurring interval of time in seconds in which to run the workflow.                     | 7200          |
| Request timeout (seconds)                 | Gets or sets the timespan to wait before the request times out.                             | 60            |
| Synchronization Time                      | The synchronization time specified by using a 24-hour format. May be omitted.               |               |
| Timeout (seconds)                         | Specifies the time the workflow is allowed to run before being closed and marked as failed. |               |
| Timeout for database connection (seconds) | A period in which the workflow must establish connection to the database.                   | 30            |

# **Microsoft Azure SQL Elastic Database Pool - Unit monitors**

### **Maximum Number of Databases**

Monitors the number of extant databases in relation to the limit per pool. Note that in order to prevent incorrect data collection, the value of Interval (seconds) overridable parameter should not be set lower than the default value.

| Name                      | Description                                                                                  | Default value                                                                            |
|---------------------------|----------------------------------------------------------------------------------------------|------------------------------------------------------------------------------------------|
| Enabled                   | Enables or disables the workflow.                                                            | Yes                                                                                      |
| Generate Alerts           | Defines whether the workflow generates an Alert.                                             | True                                                                                     |
| Critical Threshold        | The monitor will change the state to<br>Critical if the value drops below this<br>threshold. |                                                                                          |
| Interval (seconds)        | The recurring interval of time in seconds in which to run the workflow.                      | 900                                                                                      |
| Monitoring Mode           | Defines monitoring mode.                                                                     | \$Target/Host/Property[Type="Mic<br>rosoft.SqlServer.Azure.Server"]/M<br>onitoringMode\$ |
| Request timeout (seconds) | Gets or sets the timespan to wait before the request times out.                              | 60                                                                                       |

| Synchronization Time                      | The synchronization time specified by using a 24-hour format. May be omitted.               |    |
|-------------------------------------------|---------------------------------------------------------------------------------------------|----|
| Timeout (seconds)                         | Specifies the time the workflow is allowed to run before being closed and marked as failed. |    |
| Timeout for database connection (seconds) | A period in which the workflow must establish connection to the database.                   | 30 |
| Warning Threshold                         | The monitor will change the state to Warning if the value drops below this threshold.       |    |

# Data IO Percentage

Monitors the Data IO Utilization consumed by all databases in Elastic Pool. Note that in order to prevent incorrect data collection, the value of Interval (seconds) overridable parameter should not be set lower than the default value.

| Name                                      | Description                                                                                 | Default value                                                                            |
|-------------------------------------------|---------------------------------------------------------------------------------------------|------------------------------------------------------------------------------------------|
| Enabled                                   | Enables or disables the workflow.                                                           | Yes                                                                                      |
| Generate Alerts                           | Defines whether the workflow generates an Alert.                                            | True                                                                                     |
| Critical Threshold                        | The monitor will change the state to Critical if the value drops below this threshold.      |                                                                                          |
| Interval (seconds)                        | The recurring interval of time in seconds in which to run the workflow.                     | 900                                                                                      |
| Monitoring Mode                           | Defines monitoring mode.                                                                    | \$Target/Host/Property[Type="Mic<br>rosoft.SqlServer.Azure.Server"]/M<br>onitoringMode\$ |
| Request timeout (seconds)                 | Gets or sets the timespan to wait before the request times out.                             | 60                                                                                       |
| Synchronization Time                      | The synchronization time specified by using a 24-hour format. May be omitted.               |                                                                                          |
| Timeout (seconds)                         | Specifies the time the workflow is allowed to run before being closed and marked as failed. |                                                                                          |
| Timeout for database connection (seconds) | A period in which the workflow must establish connection to the database.                   | 30                                                                                       |

| Warning Threshold | The monitor will change the state to  | 90 |
|-------------------|---------------------------------------|----|
|                   | Warning if the value drops below this |    |
|                   | threshold.                            |    |

#### Log IO Percentage

Monitors the Log Write Utilization consumed by all databases in Elastic Pool. Note that in order to prevent incorrect data collection, the value of Interval (seconds) overridable parameter should not be set lower than the default value.

| Name                                      | Description                                                                                  | Default value                                                                            |
|-------------------------------------------|----------------------------------------------------------------------------------------------|------------------------------------------------------------------------------------------|
| Enabled                                   | Enables or disables the workflow.                                                            | Yes                                                                                      |
| Generate Alerts                           | Defines whether the workflow generates an Alert.                                             | True                                                                                     |
| Critical Threshold                        | The monitor will change the state to<br>Critical if the value drops below this<br>threshold. |                                                                                          |
| Interval (seconds)                        | The recurring interval of time in seconds in which to run the workflow.                      | 900                                                                                      |
| Monitoring Mode                           | Defines monitoring mode.                                                                     | \$Target/Host/Property[Type="Mic<br>rosoft.SqlServer.Azure.Server"]/M<br>onitoringMode\$ |
| Request timeout (seconds)                 | Gets or sets the timespan to wait before the request times out.                              | 60                                                                                       |
| Synchronization Time                      | The synchronization time specified by using a 24-hour format. May be omitted.                |                                                                                          |
| Timeout (seconds)                         | Specifies the time the workflow is allowed to run before being closed and marked as failed.  |                                                                                          |
| Timeout for database connection (seconds) | A period in which the workflow must establish connection to the database.                    | 30                                                                                       |
| Warning Threshold                         | The monitor will change the state to Warning if the value drops below this threshold.        |                                                                                          |

#### **CPU Utilization (%)**

Monitors the total CPU Utilization consumed by all databases in Elastic Pool. Note that in order to prevent incorrect data collection, the value of Interval (seconds) overridable parameter should not be set lower than the default value.

| Name                                      | Description                                                                                 | Default value                                                                            |
|-------------------------------------------|---------------------------------------------------------------------------------------------|------------------------------------------------------------------------------------------|
| Enabled                                   | Enables or disables the workflow.                                                           | Yes                                                                                      |
| Generate Alerts                           | Defines whether the workflow generates an Alert.                                            | True                                                                                     |
| Critical Threshold                        | The monitor will change the state to Critical if the value drops below this threshold.      |                                                                                          |
| Interval (seconds)                        | The recurring interval of time in seconds in which to run the workflow.                     | 900                                                                                      |
| Monitoring Mode                           | Defines monitoring mode.                                                                    | \$Target/Host/Property[Type="Mic<br>rosoft.SqlServer.Azure.Server"]/M<br>onitoringMode\$ |
| Request timeout (seconds)                 | Gets or sets the timespan to wait before the request times out.                             | 60                                                                                       |
| Synchronization Time                      | The synchronization time specified by using a 24-hour format. May be omitted.               |                                                                                          |
| Timeout (seconds)                         | Specifies the time the workflow is allowed to run before being closed and marked as failed. |                                                                                          |
| Timeout for database connection (seconds) | A period in which the workflow must establish connection to the database.                   | 30                                                                                       |
| Warning Threshold                         | The monitor will change the state to Warning if the value drops below this threshold.       |                                                                                          |

# **Sessions Percentage**

Monitors the Sessions Utilization consumed by all databases in Elastic Pool. Note that in order to prevent incorrect data collection, the value of Interval (seconds) overridable parameter should not be set lower than the default value.

| Name                                      | Description                                                                                 | Default value                                                                            |
|-------------------------------------------|---------------------------------------------------------------------------------------------|------------------------------------------------------------------------------------------|
| Enabled                                   | Enables or disables the workflow.                                                           | Yes                                                                                      |
| Generate Alerts                           | Defines whether the workflow generates an Alert.                                            | True                                                                                     |
| Critical Threshold                        | The monitor will change the state to Critical if the value drops below this threshold.      |                                                                                          |
| Interval (seconds)                        | The recurring interval of time in seconds in which to run the workflow.                     | 900                                                                                      |
| Monitoring Mode                           | Defines monitoring mode.                                                                    | \$Target/Host/Property[Type="Mic<br>rosoft.SqlServer.Azure.Server"]/M<br>onitoringMode\$ |
| Request timeout (seconds)                 | Gets or sets the timespan to wait before the request times out.                             | 60                                                                                       |
| Synchronization Time                      | The synchronization time specified by using a 24-hour format. May be omitted.               | · · · · · · · · · · · · · · · · · · ·                                                    |
| Timeout (seconds)                         | Specifies the time the workflow is allowed to run before being closed and marked as failed. | · · · · · · · · · · · · · · · · · · ·                                                    |
| Timeout for database connection (seconds) | A period in which the workflow must establish connection to the database.                   | 30                                                                                       |
| Warning Threshold                         | The monitor will change the state to Warning if the value drops below this threshold.       | · · · · · · · · · · · · · · · · · · ·                                                    |

# Workers Percentage

Monitors the Storage Utilization consumed by all databases in Elastic Pool. Note that in order to prevent incorrect data collection, the value of Interval (seconds) overridable parameter should not be set lower than the default value.

| Name                                      | Description                                                                                 | Default value                                                                            |
|-------------------------------------------|---------------------------------------------------------------------------------------------|------------------------------------------------------------------------------------------|
| Enabled                                   | Enables or disables the workflow.                                                           | Yes                                                                                      |
| Generate Alerts                           | Defines whether the workflow generates an Alert.                                            | True                                                                                     |
| Critical Threshold                        | The monitor will change the state to Critical if the value drops below this threshold.      |                                                                                          |
| Interval (seconds)                        | The recurring interval of time in seconds in which to run the workflow.                     | 900                                                                                      |
| Monitoring Mode                           | Defines monitoring mode.                                                                    | \$Target/Host/Property[Type="Mic<br>rosoft.SqlServer.Azure.Server"]/M<br>onitoringMode\$ |
| Request timeout (seconds)                 | Gets or sets the timespan to wait before the request times out.                             | 60                                                                                       |
| Synchronization Time                      | The synchronization time specified by using a 24-hour format. May be omitted.               |                                                                                          |
| Timeout (seconds)                         | Specifies the time the workflow is allowed to run before being closed and marked as failed. | I I                                                                                      |
| Timeout for database connection (seconds) | A period in which the workflow must establish connection to the database.                   | 30                                                                                       |
| Warning Threshold                         | The monitor will change the state to Warning if the value drops below this threshold.       |                                                                                          |

# Storage Percentage

Monitors the Storage Utilization consumed by all databases in Elastic Pool. Note that in order to prevent incorrect data collection, the value of Interval (seconds) overridable parameter should not be set lower than the default value.

| Name                                      | Description                                                                                 | Default value                                                                            |
|-------------------------------------------|---------------------------------------------------------------------------------------------|------------------------------------------------------------------------------------------|
| Enabled                                   | Enables or disables the workflow.                                                           | Yes                                                                                      |
| Generate Alerts                           | Defines whether the workflow generates an Alert.                                            | True                                                                                     |
| Critical Threshold                        | The monitor will change the state to Critical if the value drops below this threshold.      |                                                                                          |
| Interval (seconds)                        | The recurring interval of time in seconds in which to run the workflow.                     | 900                                                                                      |
| Monitoring Mode                           | Defines monitoring mode.                                                                    | \$Target/Host/Property[Type="Mic<br>rosoft.SqlServer.Azure.Server"]/M<br>onitoringMode\$ |
| Request timeout (seconds)                 | Gets or sets the timespan to wait before the request times out.                             | 60                                                                                       |
| Synchronization Time                      | The synchronization time specified by using a 24-hour format. May be omitted.               |                                                                                          |
| Timeout (seconds)                         | Specifies the time the workflow is allowed to run before being closed and marked as failed. | I I                                                                                      |
| Timeout for database connection (seconds) | A period in which the workflow must establish connection to the database.                   | 30                                                                                       |
| Warning Threshold                         | The monitor will change the state to Warning if the value drops below this threshold.       |                                                                                          |

# eDTU Percentage

Monitors the eDTU Utilization consumed by all databases in Elastic Pool. Note that in order to prevent incorrect data collection, the value of Interval (seconds) overridable parameter should not be set lower than the default value.

| Name                                      | Description                                                                                 | Default value                                                                            |
|-------------------------------------------|---------------------------------------------------------------------------------------------|------------------------------------------------------------------------------------------|
| Enabled                                   | Enables or disables the workflow.                                                           | Yes                                                                                      |
| Generate Alerts                           | Defines whether the workflow generates an Alert.                                            | True                                                                                     |
| Critical Threshold                        | The monitor will change the state to Critical if the value drops below this threshold.      |                                                                                          |
| Interval (seconds)                        | The recurring interval of time in seconds in which to run the workflow.                     | 900                                                                                      |
| Monitoring Mode                           | Defines monitoring mode.                                                                    | \$Target/Host/Property[Type="Mic<br>rosoft.SqlServer.Azure.Server"]/M<br>onitoringMode\$ |
| Request timeout (seconds)                 | Gets or sets the timespan to wait before the request times out.                             | 60                                                                                       |
| Synchronization Time                      | The synchronization time specified by using a 24-hour format. May be omitted.               |                                                                                          |
| Timeout (seconds)                         | Specifies the time the workflow is allowed to run before being closed and marked as failed. |                                                                                          |
| Timeout for database connection (seconds) | A period in which the workflow must establish connection to the database.                   | 30                                                                                       |
| Warning Threshold                         | The monitor will change the state to Warning if the value drops below this threshold.       | · · · · · · · · · · · · · · · · · · ·                                                    |

# **Microsoft Azure SQL Elastic Database Pool - Dependency (rollup) monitors**

### **Databases Health**

Rolls up all elastic pool databases availability monitors to the elastic pool.

### **Databases Performance**

Rolls up all elastic pool databases performance monitors to the elastic pool.

# Microsoft Azure SQL Elastic Database Pool - Rules (non-alerting)

### Azure SQL DB: Elastic Pool eDTU Used

This rule collects the eDTU resources of Microsoft Azure SQL Elastic Database Pool in unit terms. Note that in order to prevent incorrect data collection, the value of Interval (seconds) overridable parameter should not be set lower than the default value.

| Name                                      | Description                                                                                 | Default value                                                                            |
|-------------------------------------------|---------------------------------------------------------------------------------------------|------------------------------------------------------------------------------------------|
| Enabled                                   | Enables or disables the workflow.                                                           | Yes                                                                                      |
| Generate Alerts                           | Defines whether the workflow generates an Alert.                                            | No                                                                                       |
| Interval (seconds)                        | The recurring interval of time in seconds in which to run the workflow.                     | 900                                                                                      |
| Monitoring Mode                           | Defines monitoring mode.                                                                    | \$Target/Host/Property[Type="Mic<br>rosoft.SqlServer.Azure.Server"]/M<br>onitoringMode\$ |
| Request timeout (seconds)                 | Gets or sets the timespan to wait before the request times out.                             | 60                                                                                       |
| Synchronization Time                      | The synchronization time specified by using a 24-hour format. May be omitted.               |                                                                                          |
| Timeout (seconds)                         | Specifies the time the workflow is allowed to run before being closed and marked as failed. |                                                                                          |
| Timeout for database connection (seconds) | A period in which the workflow must establish connection to the database.                   | 30                                                                                       |

# Azure SQL DB: Elastic Pool Log IO Percentage

This rule collects the log write utilization of Microsoft Azure SQL Elastic Database Pool in percentage terms. Note that in order to prevent incorrect data collection, the value of Interval (seconds) overridable parameter should not be set lower than the default value.

| Name                      | Description                                                                   | Default value                                                                            |
|---------------------------|-------------------------------------------------------------------------------|------------------------------------------------------------------------------------------|
| Enabled                   | Enables or disables the workflow.                                             | Yes                                                                                      |
| Generate Alerts           | Defines whether the workflow generates an Alert.                              | No                                                                                       |
| Interval (seconds)        | The recurring interval of time in seconds in which to run the workflow.       | 900                                                                                      |
| Monitoring Mode           | Defines monitoring mode.                                                      | \$Target/Host/Property[Type="Mic<br>rosoft.SqlServer.Azure.Server"]/M<br>onitoringMode\$ |
| Request timeout (seconds) | Gets or sets the timespan to wait before the request times out.               | 60                                                                                       |
| Synchronization Time      | The synchronization time specified by using a 24-hour format. May be omitted. |                                                                                          |

| Timeout (seconds)                         | Specifies the time the workflow is allowed to run before being closed and marked as failed. |    |
|-------------------------------------------|---------------------------------------------------------------------------------------------|----|
| Timeout for database connection (seconds) | A period in which the workflow must establish connection to the database.                   | 30 |

#### Azure SQL DB: Elastic Pool CPU Percentage

This rule collects the CPU resources of Microsoft Azure SQL Elastic Database Pool in percentage terms. Note that in order to prevent incorrect data collection, the value of Interval (seconds) overridable parameter should not be set lower than the default value.

| Name                                      | Description                                                                                 | Default value                                                                            |
|-------------------------------------------|---------------------------------------------------------------------------------------------|------------------------------------------------------------------------------------------|
| Enabled                                   | Enables or disables the workflow.                                                           | Yes                                                                                      |
| Generate Alerts                           | Defines whether the workflow generates an Alert.                                            | No                                                                                       |
| Interval (seconds)                        | The recurring interval of time in seconds in which to run the workflow.                     | 900                                                                                      |
| Monitoring Mode                           | Defines monitoring mode.                                                                    | \$Target/Host/Property[Type="Mic<br>rosoft.SqlServer.Azure.Server"]/M<br>onitoringMode\$ |
| Request timeout (seconds)                 | Gets or sets the timespan to wait before the request times out.                             | 60                                                                                       |
| Synchronization Time                      | The synchronization time specified by using a 24-hour format. May be omitted.               |                                                                                          |
| Timeout (seconds)                         | Specifies the time the workflow is allowed to run before being closed and marked as failed. |                                                                                          |
| Timeout for database connection (seconds) | A period in which the workflow must establish connection to the database.                   | 30                                                                                       |

#### **Azure SQL DB: Elastic Pool Databases Count**

This rule collects the number of Microsoft Azure SQL Databases. Note that in order to prevent incorrect data collection, the value of Interval (seconds) overridable parameter should not be set lower than the default value.

| Name                                      | Description                                                                                 | Default value                                                                            |
|-------------------------------------------|---------------------------------------------------------------------------------------------|------------------------------------------------------------------------------------------|
| Enabled                                   | Enables or disables the workflow.                                                           | Yes                                                                                      |
| Generate Alerts                           | Defines whether the workflow generates an Alert.                                            | No                                                                                       |
| Interval (seconds)                        | The recurring interval of time in seconds in which to run the workflow.                     | 900                                                                                      |
| Monitoring Mode                           | Defines monitoring mode.                                                                    | \$Target/Host/Property[Type="Mic<br>rosoft.SqlServer.Azure.Server"]/M<br>onitoringMode\$ |
| Request timeout (seconds)                 | Gets or sets the timespan to wait before the request times out.                             | 60                                                                                       |
| Synchronization Time                      | The synchronization time specified by using a 24-hour format. May be omitted.               |                                                                                          |
| Timeout (seconds)                         | Specifies the time the workflow is allowed to run before being closed and marked as failed. |                                                                                          |
| Timeout for database connection (seconds) | A period in which the workflow must establish connection to the database.                   | 30                                                                                       |

# Azure SQL DB: Elastic Pool Sessions Percentage

This rule collects the sessions' count of Microsoft Azure SQL Elastic Database Pool in percentage terms per limit. Note that in order to prevent incorrect data collection, the value of Interval (seconds) overridable parameter should not be set lower than the default value.

| Name                      | Description                                                                   | Default value                                                                            |
|---------------------------|-------------------------------------------------------------------------------|------------------------------------------------------------------------------------------|
| Enabled                   | Enables or disables the workflow.                                             | Yes                                                                                      |
| Generate Alerts           | Defines whether the workflow generates an Alert.                              | No                                                                                       |
| Interval (seconds)        | The recurring interval of time in seconds in which to run the workflow.       | 900                                                                                      |
| Monitoring Mode           | Defines monitoring mode.                                                      | \$Target/Host/Property[Type="Mic<br>rosoft.SqlServer.Azure.Server"]/M<br>onitoringMode\$ |
| Request timeout (seconds) | Gets or sets the timespan to wait before the request times out.               | 60                                                                                       |
| Synchronization Time      | The synchronization time specified by using a 24-hour format. May be omitted. |                                                                                          |

|                                           | Specifies the time the workflow is allowed to run before being closed and marked as failed. |    |
|-------------------------------------------|---------------------------------------------------------------------------------------------|----|
| Timeout for database connection (seconds) | A period in which the workflow must establish connection to the database.                   | 30 |

#### Azure SQL DB: Elastic Pool eDTU Percentage

This rule collects the eDTU resources of Microsoft Azure SQL Elastic Database Pool in percentage terms. Note that in order to prevent incorrect data collection, the value of Interval (seconds) overridable parameter should not be set lower than the default value.

| Name                                      | Description                                                                                 | Default value                                                                            |
|-------------------------------------------|---------------------------------------------------------------------------------------------|------------------------------------------------------------------------------------------|
| Enabled                                   | Enables or disables the workflow.                                                           | Yes                                                                                      |
| Generate Alerts                           | Defines whether the workflow generates an Alert.                                            | No                                                                                       |
| Interval (seconds)                        | The recurring interval of time in seconds in which to run the workflow.                     | 900                                                                                      |
| Monitoring Mode                           | Defines monitoring mode.                                                                    | \$Target/Host/Property[Type="Mic<br>rosoft.SqlServer.Azure.Server"]/M<br>onitoringMode\$ |
| Request timeout (seconds)                 | Gets or sets the timespan to wait before the request times out.                             | 60                                                                                       |
| Synchronization Time                      | The synchronization time specified by using a 24-hour format. May be omitted.               |                                                                                          |
| Timeout (seconds)                         | Specifies the time the workflow is allowed to run before being closed and marked as failed. |                                                                                          |
| Timeout for database connection (seconds) | A period in which the workflow must establish connection to the database.                   | 30                                                                                       |

# Azure SQL DB: Elastic Pool Storage Percentage

This rule collects the storage utilization of Microsoft Azure SQL Elastic Database Pool in percentage terms. Note that in order to prevent incorrect data collection, the value of Interval (seconds) overridable parameter should not be set lower than the default value.

| Name                                      | Description                                                                                 | Default value                                                                            |
|-------------------------------------------|---------------------------------------------------------------------------------------------|------------------------------------------------------------------------------------------|
| Enabled                                   | Enables or disables the workflow.                                                           | Yes                                                                                      |
| Generate Alerts                           | Defines whether the workflow generates an Alert.                                            | No                                                                                       |
| Interval (seconds)                        | The recurring interval of time in seconds in which to run the workflow.                     | 900                                                                                      |
| Monitoring Mode                           | Defines monitoring mode.                                                                    | \$Target/Host/Property[Type="Mic<br>rosoft.SqlServer.Azure.Server"]/M<br>onitoringMode\$ |
| Request timeout (seconds)                 | Gets or sets the timespan to wait before the request times out.                             | 60                                                                                       |
| Synchronization Time                      | The synchronization time specified by using a 24-hour format. May be omitted.               |                                                                                          |
| Timeout (seconds)                         | Specifies the time the workflow is allowed to run before being closed and marked as failed. |                                                                                          |
| Timeout for database connection (seconds) | A period in which the workflow must establish connection to the database.                   | 30                                                                                       |

# Azure SQL DB: Elastic Pool Data IO Percentage

This rule collects the data IO utilization of Microsoft Azure SQL Elastic Database Pool in percentage terms. Note that in order to prevent incorrect data collection, the value of Interval (seconds) overridable parameter should not be set lower than the default value.

| Name                      | Description                                                                   | Default value                                                                            |
|---------------------------|-------------------------------------------------------------------------------|------------------------------------------------------------------------------------------|
| Enabled                   | Enables or disables the workflow.                                             | Yes                                                                                      |
| Generate Alerts           | Defines whether the workflow generates an Alert.                              | No                                                                                       |
| Interval (seconds)        | The recurring interval of time in seconds in which to run the workflow.       | 900                                                                                      |
| Monitoring Mode           | Defines monitoring mode.                                                      | \$Target/Host/Property[Type="Mic<br>rosoft.SqlServer.Azure.Server"]/M<br>onitoringMode\$ |
| Request timeout (seconds) | Gets or sets the timespan to wait before the request times out.               | 60                                                                                       |
| Synchronization Time      | The synchronization time specified by using a 24-hour format. May be omitted. |                                                                                          |

| Timeout (seconds)                         | Specifies the time the workflow is allowed to run before being closed and marked as failed. |  |
|-------------------------------------------|---------------------------------------------------------------------------------------------|--|
| Timeout for database connection (seconds) | A period in which the workflow must establish connection to the database.                   |  |

#### Azure SQL DB: Elastic Pool Workers Percentage

This rule collects the workers utilization of Microsoft Azure SQL Elastic Database Pool in percentage terms. Note that in order to prevent incorrect data collection, the value of Interval (seconds) overridable parameter should not be set lower than the default value.

| Name                                      | Description                                                                                 | Default value                                                                            |
|-------------------------------------------|---------------------------------------------------------------------------------------------|------------------------------------------------------------------------------------------|
| Enabled                                   | Enables or disables the workflow.                                                           | Yes                                                                                      |
| Generate Alerts                           | Defines whether the workflow generates an Alert.                                            | No                                                                                       |
| Interval (seconds)                        | The recurring interval of time in seconds in which to run the workflow.                     | 900                                                                                      |
| Monitoring Mode                           | Defines monitoring mode.                                                                    | \$Target/Host/Property[Type="Mic<br>rosoft.SqlServer.Azure.Server"]/M<br>onitoringMode\$ |
| Request timeout (seconds)                 | Gets or sets the timespan to wait before the request times out.                             | 60                                                                                       |
| Synchronization Time                      | The synchronization time specified by using a 24-hour format. May be omitted.               |                                                                                          |
| Timeout (seconds)                         | Specifies the time the workflow is allowed to run before being closed and marked as failed. |                                                                                          |
| Timeout for database connection (seconds) | A period in which the workflow must establish connection to the database.                   | 30                                                                                       |

# Microsoft Azure SQL User Database

SQL Azure User Database hosted on SQL Azure Server.

# **Microsoft Azure SQL User Database - Discoveries**

### Microsoft Azure SQL User Databases Discovery

This workflow discovers user databases hosted in Microsoft Azure SQL Database Cloud Service.

| Name                                      | Description                                                                                 | Default value                                                                       |
|-------------------------------------------|---------------------------------------------------------------------------------------------|-------------------------------------------------------------------------------------|
| Enabled                                   | Enables or disables the workflow.                                                           | Yes                                                                                 |
| Interval (seconds)                        | The recurring interval of time in seconds in which to run the workflow.                     | 14400                                                                               |
| Monitoring Mode                           | Defines monitoring mode.                                                                    | \$Target/Property[Type="Microsof<br>t.SqlServer.Azure.Server"]/Monito<br>ringMode\$ |
| Request timeout (seconds)                 | Gets or sets the timespan to wait before the request times out.                             | 60                                                                                  |
| Synchronization Time                      | The synchronization time specified by using a 24-hour format. May be omitted.               |                                                                                     |
| Timeout (seconds)                         | Specifies the time the workflow is allowed to run before being closed and marked as failed. |                                                                                     |
| Timeout for database connection (seconds) | A period in which the workflow must establish connection to the database.                   | 30                                                                                  |

# Microsoft Azure SQL User Database - Unit monitors

## **Workers Percentage**

Monitors the total amount of maximum concurrent workers (requests) consumed by all database sessions. Note that in order to prevent incorrect data collection, the value of Interval (seconds) overridable parameter should not be set lower than the default value.

| Name                      | Description                                                                                  | Default value                                                                            |
|---------------------------|----------------------------------------------------------------------------------------------|------------------------------------------------------------------------------------------|
| Enabled                   | Enables or disables the workflow.                                                            | Yes                                                                                      |
| Generate Alerts           | Defines whether the workflow generates an Alert.                                             | True                                                                                     |
| Critical Threshold        | The monitor will change the state to<br>Critical if the value drops below this<br>threshold. |                                                                                          |
| Interval (seconds)        | The recurring interval of time in seconds in which to run the workflow.                      | 900                                                                                      |
| Monitoring Mode           | Defines monitoring mode.                                                                     | \$Target/Host/Property[Type="Mic<br>rosoft.SqlServer.Azure.Server"]/M<br>onitoringMode\$ |
| Request timeout (seconds) | Gets or sets the timespan to wait before the request times out.                              | 60                                                                                       |

| Synchronization Time                      | The synchronization time specified by using a 24-hour format. May be omitted.               |    |
|-------------------------------------------|---------------------------------------------------------------------------------------------|----|
| Timeout (seconds)                         | Specifies the time the workflow is allowed to run before being closed and marked as failed. |    |
| Timeout for database connection (seconds) | A period in which the workflow must establish connection to the database.                   | 30 |
| Warning Threshold                         | The monitor will change the state to Warning if the value drops below this threshold.       |    |

# **Count of Failed Connection**

Monitors of failed the count connections. through Note that this monitor works T-SQL only. In order to prevent incorrect data collection, the value of Interval (seconds) overridable parameter should not be set lower than the default value.

| Name                                      | Description                                                                                  | Default value                                                                            |
|-------------------------------------------|----------------------------------------------------------------------------------------------|------------------------------------------------------------------------------------------|
| Enabled                                   | Enables or disables the workflow.                                                            | No                                                                                       |
| Generate Alerts                           | Defines whether the workflow generates an Alert.                                             | True                                                                                     |
| Critical Threshold                        | The monitor will change the state to<br>Critical if the value drops below this<br>threshold. |                                                                                          |
| Interval (seconds)                        | The recurring interval of time in seconds in which to run the workflow.                      | 1800                                                                                     |
| Monitoring Mode                           | Defines monitoring mode.                                                                     | \$Target/Host/Property[Type="Mic<br>rosoft.SqlServer.Azure.Server"]/M<br>onitoringMode\$ |
| Request timeout (seconds)                 | Gets or sets the timespan to wait before the request times out.                              | 60                                                                                       |
| Synchronization Time                      | The synchronization time specified by using a 24-hour format. May be omitted.                |                                                                                          |
| Timeout (seconds)                         | Specifies the time the workflow is allowed to run before being closed and marked as failed.  |                                                                                          |
| Timeout for database connection (seconds) | A period in which the workflow must establish connection to the database.                    | 30                                                                                       |

| Warning Threshold | The monitor will change the state to  | 5 |
|-------------------|---------------------------------------|---|
|                   | Warning if the value drops below this |   |
|                   | threshold.                            |   |

#### **CPU Percentage**

Monitors the CPU resources consumed by all database sessions. Note that in order to prevent incorrect data collection, the value of Interval (seconds) overridable parameter should not be set lower than the default value.

| Name                                      | Description                                                                                  | Default value                                                                            |
|-------------------------------------------|----------------------------------------------------------------------------------------------|------------------------------------------------------------------------------------------|
| Enabled                                   | Enables or disables the workflow.                                                            | Yes                                                                                      |
| Generate Alerts                           | Defines whether the workflow generates an Alert.                                             | True                                                                                     |
| Critical Threshold                        | The monitor will change the state to<br>Critical if the value drops below this<br>threshold. |                                                                                          |
| Interval (seconds)                        | The recurring interval of time in seconds in which to run the workflow.                      | 900                                                                                      |
| Monitoring Mode                           | Defines monitoring mode.                                                                     | \$Target/Host/Property[Type="Mic<br>rosoft.SqlServer.Azure.Server"]/M<br>onitoringMode\$ |
| Request timeout (seconds)                 | Gets or sets the timespan to wait before the request times out.                              | 60                                                                                       |
| Synchronization Time                      | The synchronization time specified by using a 24-hour format. May be omitted.                |                                                                                          |
| Timeout (seconds)                         | Specifies the time the workflow is allowed to run before being closed and marked as failed.  |                                                                                          |
| Timeout for database connection (seconds) | A period in which the workflow must establish connection to the database.                    | 30                                                                                       |
| Warning Threshold                         | The monitor will change the state to Warning if the value drops below this threshold.        |                                                                                          |

#### **Sessions Average Memory**

Monitors the average amount of memory consumption by a single session of a database. Note that this monitor works through T-SQL only. In order to prevent incorrect data collection, the value of Interval (seconds) overridable parameter should not be set lower than the default value.

| Name                                      | Description                                                                                  | Default value                                                                            |
|-------------------------------------------|----------------------------------------------------------------------------------------------|------------------------------------------------------------------------------------------|
| Enabled                                   | Enables or disables the workflow.                                                            | No                                                                                       |
| Generate Alerts                           | Defines whether the workflow generates an Alert.                                             | True                                                                                     |
| Critical Threshold                        | The monitor will change the state to<br>Critical if the value drops below this<br>threshold. |                                                                                          |
| Interval (seconds)                        | The recurring interval of time in seconds in which to run the workflow.                      | 900                                                                                      |
| Monitoring Mode                           | Defines monitoring mode.                                                                     | \$Target/Host/Property[Type="Mic<br>rosoft.SqlServer.Azure.Server"]/M<br>onitoringMode\$ |
| Synchronization Time                      | The synchronization time specified by using a 24-hour format. May be omitted.                |                                                                                          |
| Timeout (seconds)                         | Specifies the time the workflow is allowed to run before being closed and marked as failed.  |                                                                                          |
| Timeout for database connection (seconds) | A period in which the workflow must establish connection to the database.                    | 30                                                                                       |
| Warning Threshold                         | The monitor will change the state to Warning if the value drops below this threshold.        |                                                                                          |

### **Sessions Total CPU Time**

of CPU Monitors the by all database total amount time consumed sessions. through Note that this monitor works T-SQL only. In order to prevent incorrect data collection, the value of Interval (seconds) overridable parameter should not be set lower than the default value.

| Name               | Description                                                                            | Default value |
|--------------------|----------------------------------------------------------------------------------------|---------------|
| Enabled            | Enables or disables the workflow.                                                      | No            |
| Generate Alerts    | Defines whether the workflow generates an Alert.                                       | True          |
| Critical Threshold | The monitor will change the state to Critical if the value drops below this threshold. |               |
| Interval (seconds) | The recurring interval of time in seconds in which to run the workflow.                | 900           |

| Monitoring Mode                           | Defines monitoring mode.                                                                    | \$Target/Host/Property[Type="Mic<br>rosoft.SqlServer.Azure.Server"]/M<br>onitoringMode\$ |
|-------------------------------------------|---------------------------------------------------------------------------------------------|------------------------------------------------------------------------------------------|
| Synchronization Time                      | The synchronization time specified by using a 24-hour format. May be omitted.               |                                                                                          |
| Timeout (seconds)                         | Specifies the time the workflow is allowed to run before being closed and marked as failed. |                                                                                          |
| Timeout for database connection (seconds) | A period in which the workflow must establish connection to the database.                   | 30                                                                                       |
| Warning Threshold                         | The monitor will change the state to<br>Warning if the value drops below this<br>threshold. |                                                                                          |

# **Sessions Rows Returned**

Monitors the rows returned for all sessions of а database. T-SQL Note that monitor works through this only. In order to prevent incorrect data collection, the value of Interval (seconds) overridable parameter should not be set lower than the default value.

| Name                 | Description                                                                                  | Default value                                                                            |
|----------------------|----------------------------------------------------------------------------------------------|------------------------------------------------------------------------------------------|
| Enabled              | Enables or disables the workflow.                                                            | No                                                                                       |
| Generate Alerts      | Defines whether the workflow generates an Alert.                                             | True                                                                                     |
| Critical Threshold   | The monitor will change the state to<br>Critical if the value drops below this<br>threshold. |                                                                                          |
| Interval (seconds)   | The recurring interval of time in seconds in which to run the workflow.                      | 900                                                                                      |
| Monitoring Mode      | Defines monitoring mode.                                                                     | \$Target/Host/Property[Type="Mic<br>rosoft.SqlServer.Azure.Server"]/M<br>onitoringMode\$ |
| Synchronization Time | The synchronization time specified by using a 24-hour format. May be omitted.                |                                                                                          |
| Timeout (seconds)    | Specifies the time the workflow is allowed to run before being closed and marked as failed.  |                                                                                          |

| Timeout for database connection (seconds) | A period in which the workflow must establish connection to the database.             |  |
|-------------------------------------------|---------------------------------------------------------------------------------------|--|
| Warning Threshold                         | The monitor will change the state to Warning if the value drops below this threshold. |  |

# Log IO Percentage

Monitors the write resource utilization in percentage terms by all database sessions. Note that in order to prevent incorrect data collection, the value of Interval (seconds) overridable parameter should not be set lower than the default value.

| Name                                      | Description                                                                                 | Default value                                                                            |
|-------------------------------------------|---------------------------------------------------------------------------------------------|------------------------------------------------------------------------------------------|
| Enabled                                   | Enables or disables the workflow.                                                           | Yes                                                                                      |
| Generate Alerts                           | Defines whether the workflow generates an Alert.                                            | True                                                                                     |
| Critical Threshold                        | The monitor will change the state to Critical if the value drops below this threshold.      |                                                                                          |
| Interval (seconds)                        | The recurring interval of time in seconds in which to run the workflow.                     | 900                                                                                      |
| Monitoring Mode                           | Defines monitoring mode.                                                                    | \$Target/Host/Property[Type="Mic<br>rosoft.SqlServer.Azure.Server"]/M<br>onitoringMode\$ |
| Request timeout (seconds)                 | Gets or sets the timespan to wait before the request times out.                             | 60                                                                                       |
| Synchronization Time                      | The synchronization time specified by using a 24-hour format. May be omitted.               |                                                                                          |
| Timeout (seconds)                         | Specifies the time the workflow is allowed to run before being closed and marked as failed. |                                                                                          |
| Timeout for database connection (seconds) | A period in which the workflow must establish connection to the database.                   | 30                                                                                       |
| Warning Threshold                         | The monitor will change the state to Warning if the value drops below this threshold.       |                                                                                          |

**Geo-Replication Link State** 

Monitors Synchronization State of Geo-Replication for secondary databases. Note that in order to prevent incorrect data collection, the value of Interval (seconds) overridable parameter should not be set lower than the default value.

| Name                                      | Description                                                                                 | Default value                                                                            |
|-------------------------------------------|---------------------------------------------------------------------------------------------|------------------------------------------------------------------------------------------|
| Enabled                                   | Enables or disables the workflow.                                                           | No                                                                                       |
| Generate Alerts                           | Defines whether the workflow generates an Alert.                                            | True                                                                                     |
| Interval (seconds)                        | The recurring interval of time in seconds in which to run the workflow.                     | 900                                                                                      |
| Monitoring Mode                           | Defines monitoring mode.                                                                    | \$Target/Host/Property[Type="Mic<br>rosoft.SqlServer.Azure.Server"]/M<br>onitoringMode\$ |
| Request timeout (seconds)                 | Gets or sets the timespan to wait before the request times out.                             | 60                                                                                       |
| Synchronization Time                      | The synchronization time specified by using a 24-hour format. May be omitted.               |                                                                                          |
| Timeout (seconds)                         | Specifies the time the workflow is allowed to run before being closed and marked as failed. |                                                                                          |
| Timeout for database connection (seconds) | A period in which the workflow must establish connection to the database.                   | 30                                                                                       |

#### **Sessions Percentage**

Monitors the percentage of maximum concurrent sessions of the database's service tier limit. Note that in order to prevent incorrect data collection, the value of Interval (seconds) overridable parameter should not be set lower than the default value.

| Name               | Description                                                                            | Default value |
|--------------------|----------------------------------------------------------------------------------------|---------------|
| Enabled            | Enables or disables the workflow.                                                      | Yes           |
| Generate Alerts    | Defines whether the workflow generates an Alert.                                       | True          |
| Critical Threshold | The monitor will change the state to Critical if the value drops below this threshold. |               |
| Interval (seconds) | The recurring interval of time in seconds in which to run the workflow.                | 900           |

| Monitoring Mode                           | Defines monitoring mode.                                                                    | \$Target/Host/Property[Type="Mic<br>rosoft.SqlServer.Azure.Server"]/M<br>onitoringMode\$ |
|-------------------------------------------|---------------------------------------------------------------------------------------------|------------------------------------------------------------------------------------------|
| Request timeout (seconds)                 | Gets or sets the timespan to wait before the request times out.                             | 60                                                                                       |
| Synchronization Time                      | The synchronization time specified by using a 24-hour format. May be omitted.               |                                                                                          |
| Timeout (seconds)                         | Specifies the time the workflow is allowed to run before being closed and marked as failed. | I I                                                                                      |
| Timeout for database connection (seconds) | A period in which the workflow must establish connection to the database.                   | 30                                                                                       |
| Warning Threshold                         | The monitor will change the state to Warning if the value drops below this threshold.       |                                                                                          |

# In-memory OLTP Storage Percentage

Monitors the total amount of XTP Storage (In-memory OLTP Storage) in percentage terms. Note that in order to prevent incorrect data collection, the value of Interval (seconds) overridable parameter should not be set lower than the default value.

| Name                      | Description                                                                                  | Default value                                                                            |
|---------------------------|----------------------------------------------------------------------------------------------|------------------------------------------------------------------------------------------|
| Enabled                   | Enables or disables the workflow.                                                            | Yes                                                                                      |
| Generate Alerts           | Defines whether the workflow generates an Alert.                                             | True                                                                                     |
| Critical Threshold        | The monitor will change the state to<br>Critical if the value drops below this<br>threshold. |                                                                                          |
| Interval (seconds)        | The recurring interval of time in seconds in which to run the workflow.                      | 900                                                                                      |
| Monitoring Mode           | Defines monitoring mode.                                                                     | \$Target/Host/Property[Type="Mic<br>rosoft.SqlServer.Azure.Server"]/M<br>onitoringMode\$ |
| Request timeout (seconds) | Gets or sets the timespan to wait before the request times out.                              | 60                                                                                       |
| Synchronization Time      | The synchronization time specified by using a 24-hour format. May be omitted.                |                                                                                          |

| Timeout (seconds)                         | Specifies the time the workflow is allowed to run before being closed and marked as failed. | I I I I I I I I I I I I I I I I I I I |
|-------------------------------------------|---------------------------------------------------------------------------------------------|---------------------------------------|
| Timeout for database connection (seconds) | A period in which the workflow must establish connection to the database.                   | 30                                    |
| Warning Threshold                         | The monitor will change the state to Warning if the value drops below this threshold.       |                                       |

### **Transaction Locks Count**

Monitors number of the highest locks held transaction database. by any for а Note that this monitor works through T-SQL only. In order to prevent incorrect data collection, the value of Interval (seconds) overridable parameter should not be set lower than the default value.

| Name                                      | Description                                                                                  | Default value                                                                            |
|-------------------------------------------|----------------------------------------------------------------------------------------------|------------------------------------------------------------------------------------------|
| Enabled                                   | Enables or disables the workflow.                                                            | No                                                                                       |
| Generate Alerts                           | Defines whether the workflow generates an Alert.                                             | True                                                                                     |
| Critical Threshold                        | The monitor will change the state to<br>Critical if the value drops below this<br>threshold. |                                                                                          |
| Interval (seconds)                        | The recurring interval of time in seconds in which to run the workflow.                      | 900                                                                                      |
| Monitoring Mode                           | Defines monitoring mode.                                                                     | \$Target/Host/Property[Type="Mic<br>rosoft.SqlServer.Azure.Server"]/M<br>onitoringMode\$ |
| Synchronization Time                      | The synchronization time specified by using a 24-hour format. May be omitted.                |                                                                                          |
| Timeout (seconds)                         | Specifies the time the workflow is allowed to run before being closed and marked as failed.  |                                                                                          |
| Timeout for database connection (seconds) | A period in which the workflow must establish connection to the database.                    | 30                                                                                       |
| Warning Threshold                         | The monitor will change the state to Warning if the value drops below this threshold.        |                                                                                          |

**Database Health State** 

This monitor checks the health state of the Database. Note that in order to prevent incorrect data collection, the value of Interval (seconds) overridable parameter should not be set lower than the default value.

| Name                                      | Description                                                                                 | Default value                                                                            |
|-------------------------------------------|---------------------------------------------------------------------------------------------|------------------------------------------------------------------------------------------|
| Enabled                                   | Enables or disables the workflow.                                                           | Yes                                                                                      |
| Generate Alerts                           | Defines whether the workflow generates an Alert.                                            | True                                                                                     |
| Interval (seconds)                        | The recurring interval of time in seconds in which to run the workflow.                     | 900                                                                                      |
| Monitoring Mode                           | Defines monitoring mode.                                                                    | \$Target/Host/Property[Type="Mic<br>rosoft.SqlServer.Azure.Server"]/M<br>onitoringMode\$ |
| Request timeout (seconds)                 | Gets or sets the timespan to wait before the request times out.                             | 60                                                                                       |
| Synchronization Time                      | The synchronization time specified by using a 24-hour format. May be omitted.               |                                                                                          |
| Timeout (seconds)                         | Specifies the time the workflow is allowed to run before being closed and marked as failed. |                                                                                          |
| Timeout for database connection (seconds) | A period in which the workflow must establish connection to the database.                   | 30                                                                                       |

### **DTU Percentage**

MonitorstheDTUUtilizationconsumedbythedatabase.Note that in order to prevent incorrect data collection, the value of Interval (seconds) overridable parameter should<br/>not be set lower than the default value.thedatabase.

| Name               | Description                                                                            | Default value |
|--------------------|----------------------------------------------------------------------------------------|---------------|
| Enabled            | Enables or disables the workflow.                                                      | Yes           |
| Generate Alerts    | Defines whether the workflow generates an Alert.                                       | True          |
| Critical Threshold | The monitor will change the state to Critical if the value drops below this threshold. |               |
| Interval (seconds) | The recurring interval of time in seconds in which to run the workflow.                | 900           |

| Monitoring Mode                           | Defines monitoring mode.                                                                    | \$Target/Host/Property[Type="Mic<br>rosoft.SqlServer.Azure.Server"]/M<br>onitoringMode\$ |
|-------------------------------------------|---------------------------------------------------------------------------------------------|------------------------------------------------------------------------------------------|
| Request timeout (seconds)                 | Gets or sets the timespan to wait before the request times out.                             | 60                                                                                       |
| Synchronization Time                      | The synchronization time specified by using a 24-hour format. May be omitted.               |                                                                                          |
| Timeout (seconds)                         | Specifies the time the workflow is allowed to run before being closed and marked as failed. |                                                                                          |
| Timeout for database connection (seconds) | A period in which the workflow must establish connection to the database.                   | 30                                                                                       |
| Warning Threshold                         | The monitor will change the state to Warning if the value drops below this threshold.       |                                                                                          |

# Data IO Percentage

Monitors the data I/O utilization in percentage terms by all database sessions. Note that in order to prevent incorrect data collection, the value of Interval (seconds) overridable parameter should not be set lower than the default value.

| Name                      | Description                                                                                  | Default value                                                                            |
|---------------------------|----------------------------------------------------------------------------------------------|------------------------------------------------------------------------------------------|
| Enabled                   | Enables or disables the workflow.                                                            | Yes                                                                                      |
| Generate Alerts           | Defines whether the workflow generates an Alert.                                             | True                                                                                     |
| Critical Threshold        | The monitor will change the state to<br>Critical if the value drops below this<br>threshold. |                                                                                          |
| Interval (seconds)        | The recurring interval of time in seconds in which to run the workflow.                      | 900                                                                                      |
| Monitoring Mode           | Defines monitoring mode.                                                                     | \$Target/Host/Property[Type="Mic<br>rosoft.SqlServer.Azure.Server"]/M<br>onitoringMode\$ |
| Request timeout (seconds) | Gets or sets the timespan to wait before the request times out.                              | 60                                                                                       |
| Synchronization Time      | The synchronization time specified by using a 24-hour format. May be omitted.                |                                                                                          |

| Timeout (seconds)                         | Specifies the time the workflow is allowed to run before being closed and marked as failed. | I I I I I I I I I I I I I I I I I I I |
|-------------------------------------------|---------------------------------------------------------------------------------------------|---------------------------------------|
| Timeout for database connection (seconds) | A period in which the workflow must establish connection to the database.                   | 30                                    |
| Warning Threshold                         | The monitor will change the state to Warning if the value drops below this threshold.       |                                       |

### Sessions Total I/O

of disk for Monitors the total amount and writes all database reads sessions. Note that this monitor works through T-SQL only. In order to prevent incorrect data collection, the value of Interval (seconds) overridable parameter should not be set lower than the default value.

| Name                                      | Description                                                                                  | Default value                                                                            |
|-------------------------------------------|----------------------------------------------------------------------------------------------|------------------------------------------------------------------------------------------|
| Enabled                                   | Enables or disables the workflow.                                                            | No                                                                                       |
| Generate Alerts                           | Defines whether the workflow generates an Alert.                                             | True                                                                                     |
| Critical Threshold                        | The monitor will change the state to<br>Critical if the value drops below this<br>threshold. |                                                                                          |
| Interval (seconds)                        | The recurring interval of time in seconds in which to run the workflow.                      | 900                                                                                      |
| Monitoring Mode                           | Defines monitoring mode.                                                                     | \$Target/Host/Property[Type="Mic<br>rosoft.SqlServer.Azure.Server"]/M<br>onitoringMode\$ |
| Synchronization Time                      | The synchronization time specified by using a 24-hour format. May be omitted.                |                                                                                          |
| Timeout (seconds)                         | Specifies the time the workflow is allowed to run before being closed and marked as failed.  |                                                                                          |
| Timeout for database connection (seconds) | A period in which the workflow must establish connection to the database.                    | 30                                                                                       |
| Warning Threshold                         | The monitor will change the state to Warning if the value drops below this threshold.        |                                                                                          |

**Transaction Execution Time** 

Monitors the longest elapsed (wall clock) time of all transactions for а database. through T-SQL Note that this monitor works only. In order to prevent incorrect data collection, the value of Interval (seconds) overridable parameter should not be set lower than the default value.

| Name                                      | Description                                                                                 | Default value                                                                            |
|-------------------------------------------|---------------------------------------------------------------------------------------------|------------------------------------------------------------------------------------------|
| Enabled                                   | Enables or disables the workflow.                                                           | No                                                                                       |
| Generate Alerts                           | Defines whether the workflow generates an Alert.                                            | True                                                                                     |
| Critical Threshold                        | The monitor will change the state to Critical if the value drops below this threshold.      |                                                                                          |
| Interval (seconds)                        | The recurring interval of time in seconds in which to run the workflow.                     | 900                                                                                      |
| Monitoring Mode                           | Defines monitoring mode.                                                                    | \$Target/Host/Property[Type="Mic<br>rosoft.SqlServer.Azure.Server"]/M<br>onitoringMode\$ |
| Synchronization Time                      | The synchronization time specified by using a 24-hour format. May be omitted.               |                                                                                          |
| Timeout (seconds)                         | Specifies the time the workflow is allowed to run before being closed and marked as failed. |                                                                                          |
| Timeout for database connection (seconds) | A period in which the workflow must establish connection to the database.                   | 30                                                                                       |
| Warning Threshold                         | The monitor will change the state to Warning if the value drops below this threshold.       |                                                                                          |

#### **Database Free Space**

ThismonitorchecksthefreespaceoftheDatabase.Note that in order to prevent incorrect data collection, the value of Interval (seconds) overridable parameter shouldnot be set lower than the default value.

| Name                                      | Description                                                                                  | Default value                                                                            |
|-------------------------------------------|----------------------------------------------------------------------------------------------|------------------------------------------------------------------------------------------|
| Enabled                                   | Enables or disables the workflow.                                                            | Yes                                                                                      |
| Generate Alerts                           | Defines whether the workflow generates an Alert.                                             | True                                                                                     |
| Critical Threshold                        | The monitor will change the state to<br>Critical if the value drops below this<br>threshold. |                                                                                          |
| Interval (seconds)                        | The recurring interval of time in seconds in which to run the workflow.                      | 900                                                                                      |
| Monitoring Mode                           | Defines monitoring mode.                                                                     | \$Target/Host/Property[Type="Mic<br>rosoft.SqlServer.Azure.Server"]/M<br>onitoringMode\$ |
| Request timeout (seconds)                 | Gets or sets the timespan to wait before the request times out.                              | 60                                                                                       |
| Synchronization Time                      | The synchronization time specified by using a 24-hour format. May be omitted.                |                                                                                          |
| Timeout (seconds)                         | Specifies the time the workflow is allowed to run before being closed and marked as failed.  |                                                                                          |
| Timeout for database connection (seconds) | A period in which the workflow must establish connection to the database.                    | 30                                                                                       |
| Warning Threshold                         | The monitor will change the state to Warning if the value drops below this threshold.        |                                                                                          |

# Count of connections blocked by the Firewall

Monitors the of connections blocked the Firewall. count by Note works that this monitor through T-SQL only. In order to prevent incorrect data collection, the value of Interval (seconds) overridable parameter should not be set lower than the default value.

| Name                                      | Description                                                                                 | Default value                                                                            |
|-------------------------------------------|---------------------------------------------------------------------------------------------|------------------------------------------------------------------------------------------|
| Enabled                                   | Enables or disables the workflow.                                                           | No                                                                                       |
| Generate Alerts                           | Defines whether the workflow generates an Alert.                                            | True                                                                                     |
| Critical Threshold                        | The monitor will change the state to Critical if the value drops below this threshold.      |                                                                                          |
| Interval (seconds)                        | The recurring interval of time in seconds in which to run the workflow.                     | 1800                                                                                     |
| Monitoring Mode                           | Defines monitoring mode.                                                                    | \$Target/Host/Property[Type="Mic<br>rosoft.SqlServer.Azure.Server"]/M<br>onitoringMode\$ |
| Request timeout (seconds)                 | Gets or sets the timespan to wait before the request times out.                             | 60                                                                                       |
| Synchronization Time                      | The synchronization time specified by using a 24-hour format. May be omitted.               |                                                                                          |
| Timeout (seconds)                         | Specifies the time the workflow is allowed to run before being closed and marked as failed. |                                                                                          |
| Timeout for database connection (seconds) | A period in which the workflow must establish connection to the database.                   | 30                                                                                       |
| Warning Threshold                         | The monitor will change the state to Warning if the value drops below this threshold.       |                                                                                          |

# **Sessions Total Memory**

Monitors total of by all database sessions. the amount memory consumed Note that this monitor works through T-SQL only. In order to prevent incorrect data collection, the value of Interval (seconds) overridable parameter should not be set lower than the default value.

| Name                                      | Description                                                                                  | Default value                                                                            |
|-------------------------------------------|----------------------------------------------------------------------------------------------|------------------------------------------------------------------------------------------|
| Enabled                                   | Enables or disables the workflow.                                                            | No                                                                                       |
| Generate Alerts                           | Defines whether the workflow generates an Alert.                                             | True                                                                                     |
| Critical Threshold                        | The monitor will change the state to<br>Critical if the value drops below this<br>threshold. |                                                                                          |
| Interval (seconds)                        | The recurring interval of time in seconds in which to run the workflow.                      | 900                                                                                      |
| Monitoring Mode                           | Defines monitoring mode.                                                                     | \$Target/Host/Property[Type="Mic<br>rosoft.SqlServer.Azure.Server"]/M<br>onitoringMode\$ |
| Synchronization Time                      | The synchronization time specified by using a 24-hour format. May be omitted.                |                                                                                          |
| Timeout (seconds)                         | Specifies the time the workflow is allowed to run before being closed and marked as failed.  |                                                                                          |
| Timeout for database connection (seconds) | A period in which the workflow must establish connection to the database.                    | 30                                                                                       |
| Warning Threshold                         | The monitor will change the state to Warning if the value drops below this threshold.        |                                                                                          |

### **Sessions Count**

number Monitors the of database sessions. that this monitor works through T-SQL Note only. In order to prevent incorrect data collection, the value of Interval (seconds) overridable parameter should not be set lower than the default value.

| Name               | Description                                                                            | Default value |
|--------------------|----------------------------------------------------------------------------------------|---------------|
| Enabled            | Enables or disables the workflow.                                                      | No            |
| Generate Alerts    | Defines whether the workflow generates an Alert.                                       | True          |
| Critical Threshold | The monitor will change the state to Critical if the value drops below this threshold. |               |
| Interval (seconds) | The recurring interval of time in seconds in which to run the workflow.                | 900           |

| Monitoring Mode                           | Defines monitoring mode.                                                                    | \$Target/Host/Property[Type="Mic<br>rosoft.SqlServer.Azure.Server"]/M<br>onitoringMode\$ |
|-------------------------------------------|---------------------------------------------------------------------------------------------|------------------------------------------------------------------------------------------|
| Synchronization Time                      | The synchronization time specified by using a 24-hour format. May be omitted.               |                                                                                          |
| Timeout (seconds)                         | Specifies the time the workflow is allowed to run before being closed and marked as failed. |                                                                                          |
| Timeout for database connection (seconds) | A period in which the workflow must establish connection to the database.                   | 30                                                                                       |
| Warning Threshold                         | The monitor will change the state to Warning if the value drops below this threshold.       |                                                                                          |

# Transaction Log Space Used

Monitorsthe largest amount of log space consumed by any transaction for a database.NotethatthismonitorworksthroughT-SQLonly.In order to prevent incorrect data collection, the value of Interval (seconds) overridable parameter should not be setlower than the default value.

| Name                 | Description                                                                                 | Default value                                                                            |
|----------------------|---------------------------------------------------------------------------------------------|------------------------------------------------------------------------------------------|
| Enabled              | Enables or disables the workflow.                                                           | No                                                                                       |
| Generate Alerts      | Defines whether the workflow generates an Alert.                                            | True                                                                                     |
| Critical Threshold   | The monitor will change the state to Critical if the value drops below this threshold.      |                                                                                          |
| Interval (seconds)   | The recurring interval of time in seconds in which to run the workflow.                     | 900                                                                                      |
| Monitoring Mode      | Defines monitoring mode.                                                                    | \$Target/Host/Property[Type="Mic<br>rosoft.SqlServer.Azure.Server"]/M<br>onitoringMode\$ |
| Synchronization Time | The synchronization time specified by using a 24-hour format. May be omitted.               |                                                                                          |
| Timeout (seconds)    | Specifies the time the workflow is allowed to run before being closed and marked as failed. |                                                                                          |

| Timeout for database connection (seconds) | A period in which the workflow must establish connection to the database.             | 30 |
|-------------------------------------------|---------------------------------------------------------------------------------------|----|
| Warning Threshold                         | The monitor will change the state to Warning if the value drops below this threshold. |    |

### **Database Connection Availability**

This monitor checks the connection availability to the Database. Note that in order to prevent incorrect data collection, the value of Interval (seconds) overridable parameter should not be set lower than the default value.

| Name                                      | Description                                                                                 | Default value |
|-------------------------------------------|---------------------------------------------------------------------------------------------|---------------|
| Enabled                                   | Enables or disables the workflow.                                                           | Yes           |
| Generate Alerts                           | Defines whether the workflow generates an Alert.                                            | True          |
| Interval (seconds)                        | The recurring interval of time in seconds in which to run the workflow.                     | 900           |
| Request timeout (seconds)                 | Gets or sets the timespan to wait before the request times out.                             | 60            |
| Synchronization Time                      | The synchronization time specified by using a 24-hour format. May be omitted.               |               |
| Timeout (seconds)                         | Specifies the time the workflow is allowed to run before being closed and marked as failed. |               |
| Timeout for database connection (seconds) | A period in which the workflow must establish connection to the database.                   | 30            |

# **Microsoft Azure SQL User Database - Rules (non-alerting)**

#### Azure SQL DB: DB DTU Percentage

This rule collects the DTU resources of Microsoft Azure SQL Database in percentage terms. Note that in order to prevent incorrect data collection, the value of Interval (seconds) overridable parameter should not be set lower than the default value.

| Name                                      | Description                                                                                 | Default value                                                                            |
|-------------------------------------------|---------------------------------------------------------------------------------------------|------------------------------------------------------------------------------------------|
| Enabled                                   | Enables or disables the workflow.                                                           | Yes                                                                                      |
| Generate Alerts                           | Defines whether the workflow generates an Alert.                                            | No                                                                                       |
| Interval (seconds)                        | The recurring interval of time in seconds in which to run the workflow.                     | 900                                                                                      |
| Monitoring Mode                           | Defines monitoring mode.                                                                    | \$Target/Host/Property[Type="Mic<br>rosoft.SqlServer.Azure.Server"]/M<br>onitoringMode\$ |
| Request timeout (seconds)                 | Gets or sets the timespan to wait before the request times out.                             | 60                                                                                       |
| Synchronization Time                      | The synchronization time specified by using a 24-hour format. May be omitted.               |                                                                                          |
| Timeout (seconds)                         | Specifies the time the workflow is allowed to run before being closed and marked as failed. |                                                                                          |
| Timeout for database connection (seconds) | A period in which the workflow must establish connection to the database.                   | 30                                                                                       |

### Azure SQL DB: DB Deadlocks Count

This rule collects the count of deadlocks in Microsoft Azure SQL Database. Note that this rule works through T-SQL only. In order to prevent incorrect data collection, the value of Interval (seconds) overridable parameter should not be set lower than the default value.

| Name                      | Description                                                             | Default value                                                                            |
|---------------------------|-------------------------------------------------------------------------|------------------------------------------------------------------------------------------|
| Enabled                   | Enables or disables the workflow.                                       | Yes                                                                                      |
| Generate Alerts           | Defines whether the workflow generates an Alert.                        | No                                                                                       |
| Interval (seconds)        | The recurring interval of time in seconds in which to run the workflow. | 1800                                                                                     |
| Monitoring Mode           | Defines monitoring mode.                                                | \$Target/Host/Property[Type="Mic<br>rosoft.SqlServer.Azure.Server"]/M<br>onitoringMode\$ |
| Request timeout (seconds) | Gets or sets the timespan to wait before the request times out.         | 60                                                                                       |

| Synchronization Time                      | The synchronization time specified by using a 24-hour format. May be omitted.               |    |
|-------------------------------------------|---------------------------------------------------------------------------------------------|----|
| Timeout (seconds)                         | Specifies the time the workflow is allowed to run before being closed and marked as failed. |    |
| Timeout for database connection (seconds) | A period in which the workflow must establish connection to the database.                   | 30 |

### Azure SQL DB: DB Used Space Percentage

This rule collects the amount of space used by Microsoft Azure SQL Database in percentage terms. Note that in order to prevent incorrect data collection, the value of Interval (seconds) overridable parameter should not be set lower than the default value.

| Name                                      | Description                                                                                 | Default value                                                                            |
|-------------------------------------------|---------------------------------------------------------------------------------------------|------------------------------------------------------------------------------------------|
| Enabled                                   | Enables or disables the workflow.                                                           | Yes                                                                                      |
| Generate Alerts                           | Defines whether the workflow generates an Alert.                                            | No                                                                                       |
| Interval (seconds)                        | The recurring interval of time in seconds in which to run the workflow.                     | 900                                                                                      |
| Monitoring Mode                           | Defines monitoring mode.                                                                    | \$Target/Host/Property[Type="Mic<br>rosoft.SqlServer.Azure.Server"]/M<br>onitoringMode\$ |
| Request timeout (seconds)                 | Gets or sets the timespan to wait before the request times out.                             | 60                                                                                       |
| Synchronization Time                      | The synchronization time specified by using a 24-hour format. May be omitted.               |                                                                                          |
| Timeout (seconds)                         | Specifies the time the workflow is allowed to run before being closed and marked as failed. |                                                                                          |
| Timeout for database connection (seconds) | A period in which the workflow must establish connection to the database.                   | 30                                                                                       |

### Azure SQL DB: DB Transactions Max Running Time (minutes)

This rule collects max transactions running time for Microsoft Azure SQL Database in minutes.NotethatthisruleworksthroughT-SQLonly.In order to prevent incorrect data collection, the value of Interval (seconds) overridable parameter should not be setlower than the default value.

| Name                                      | Description                                                                                 | Default value                                                                            |
|-------------------------------------------|---------------------------------------------------------------------------------------------|------------------------------------------------------------------------------------------|
| Enabled                                   | Enables or disables the workflow.                                                           | Yes                                                                                      |
| Generate Alerts                           | Defines whether the workflow generates an Alert.                                            | No                                                                                       |
| Interval (seconds)                        | The recurring interval of time in seconds in which to run the workflow.                     | 900                                                                                      |
| Monitoring Mode                           | Defines monitoring mode.                                                                    | \$Target/Host/Property[Type="Mic<br>rosoft.SqlServer.Azure.Server"]/M<br>onitoringMode\$ |
| Synchronization Time                      | The synchronization time specified by using a 24-hour format. May be omitted.               |                                                                                          |
| Timeout (seconds)                         | Specifies the time the workflow is allowed to run before being closed and marked as failed. | I I                                                                                      |
| Timeout for database connection (seconds) | A period in which the workflow must establish connection to the database.                   | 30                                                                                       |

# Azure SQL DB: DB Blocked by Firewall Count

This rule collects the count of connections blocked by the firewall in Microsoft Azure SQL Database.NotethatthisruleworksthroughT-SQLonly.In order to prevent incorrect data collection, the value of Interval (seconds) overridable parameter should not be setlower than the default value.

| Name                      | Description                                                                   | Default value                                                                            |
|---------------------------|-------------------------------------------------------------------------------|------------------------------------------------------------------------------------------|
| Enabled                   | Enables or disables the workflow.                                             | Yes                                                                                      |
| Generate Alerts           | Defines whether the workflow generates an Alert.                              | No                                                                                       |
| Interval (seconds)        | The recurring interval of time in seconds in which to run the workflow.       | 1800                                                                                     |
| Monitoring Mode           | Defines monitoring mode.                                                      | \$Target/Host/Property[Type="Mic<br>rosoft.SqlServer.Azure.Server"]/M<br>onitoringMode\$ |
| Request timeout (seconds) | Gets or sets the timespan to wait before the request times out.               | 60                                                                                       |
| Synchronization Time      | The synchronization time specified by using a 24-hour format. May be omitted. |                                                                                          |

| Timeout (seconds)                         | Specifies the time the workflow is allowed to run before being closed and marked as failed. |    |
|-------------------------------------------|---------------------------------------------------------------------------------------------|----|
| Timeout for database connection (seconds) | A period in which the workflow must establish connection to the database.                   | 30 |

#### **Azure SQL DB: DB Failed Connections Count**

of failed This rule collects the count connections Microsoft Azure SQL Database. to Note that this rule works through T-SQL only. In order to prevent incorrect data collection, the value of Interval (seconds) overridable parameter should not be set lower than the default value.

| Name                                      | Description                                                                                 | Default value                                                                            |
|-------------------------------------------|---------------------------------------------------------------------------------------------|------------------------------------------------------------------------------------------|
| Enabled                                   | Enables or disables the workflow.                                                           | Yes                                                                                      |
| Generate Alerts                           | Defines whether the workflow generates an Alert.                                            | No                                                                                       |
| Interval (seconds)                        | The recurring interval of time in seconds in which to run the workflow.                     | 1800                                                                                     |
| Monitoring Mode                           | Defines monitoring mode.                                                                    | \$Target/Host/Property[Type="Mic<br>rosoft.SqlServer.Azure.Server"]/M<br>onitoringMode\$ |
| Request timeout (seconds)                 | Gets or sets the timespan to wait before the request times out.                             | 60                                                                                       |
| Synchronization Time                      | The synchronization time specified by using a 24-hour format. May be omitted.               |                                                                                          |
| Timeout (seconds)                         | Specifies the time the workflow is allowed to run before being closed and marked as failed. |                                                                                          |
| Timeout for database connection (seconds) | A period in which the workflow must establish connection to the database.                   | 30                                                                                       |

#### **Azure SQL DB: DB Sessions Total Read/Write Operations**

This rule collects total read/write operations performed by requests in all current Microsoft Azure SQL Database sessions.

NotethatthisruleworksthroughT-SQLonly.In order to prevent incorrect data collection, the value of Interval (seconds) overridable parameter should not be setlower than the default value.

| Name                                      | Description                                                                                 | Default value                                                                            |
|-------------------------------------------|---------------------------------------------------------------------------------------------|------------------------------------------------------------------------------------------|
| Enabled                                   | Enables or disables the workflow.                                                           | Yes                                                                                      |
| Generate Alerts                           | Defines whether the workflow generates an Alert.                                            | No                                                                                       |
| Interval (seconds)                        | The recurring interval of time in seconds in which to run the workflow.                     | 900                                                                                      |
| Monitoring Mode                           | Defines monitoring mode.                                                                    | \$Target/Host/Property[Type="Mic<br>rosoft.SqlServer.Azure.Server"]/M<br>onitoringMode\$ |
| Synchronization Time                      | The synchronization time specified by using a 24-hour format. May be omitted.               |                                                                                          |
| Timeout (seconds)                         | Specifies the time the workflow is allowed to run before being closed and marked as failed. |                                                                                          |
| Timeout for database connection (seconds) | A period in which the workflow must establish connection to the database.                   | 30                                                                                       |

# Azure SQL DB: DB Transactions Max Log Usage (MB)

This rule collects max transactions log usage for Microsoft Azure SQL Database in megabytes.NotethatthisruleworksthroughT-SQLonly.In order to prevent incorrect data collection, the value of Interval (seconds) overridable parameter should not be setlower than the default value.

| Name                 | Description                                                                                 | Default value                                                                            |
|----------------------|---------------------------------------------------------------------------------------------|------------------------------------------------------------------------------------------|
| Enabled              | Enables or disables the workflow.                                                           | Yes                                                                                      |
| Generate Alerts      | Defines whether the workflow generates an Alert.                                            | No                                                                                       |
| Interval (seconds)   | The recurring interval of time in seconds in which to run the workflow.                     | 900                                                                                      |
| Monitoring Mode      | Defines monitoring mode.                                                                    | \$Target/Host/Property[Type="Mic<br>rosoft.SqlServer.Azure.Server"]/M<br>onitoringMode\$ |
| Synchronization Time | The synchronization time specified by using a 24-hour format. May be omitted.               |                                                                                          |
| Timeout (seconds)    | Specifies the time the workflow is allowed to run before being closed and marked as failed. |                                                                                          |

| Timeout for database connection | A period in which the workflow must   | 30 |
|---------------------------------|---------------------------------------|----|
| (seconds)                       | establish connection to the database. |    |

#### Azure SQL DB: DB Log IO Percentage

This rule collects the percentage of write resource utilization of the service tier limit by Microsoft Azure SQL Database. Note that in order to prevent incorrect data collection, the value of Interval (seconds) overridable parameter should not be set lower than the default value.

| Name                                      | Description                                                                                 | Default value                                                                            |
|-------------------------------------------|---------------------------------------------------------------------------------------------|------------------------------------------------------------------------------------------|
| Enabled                                   | Enables or disables the workflow.                                                           | Yes                                                                                      |
| Generate Alerts                           | Defines whether the workflow generates an Alert.                                            | No                                                                                       |
| Interval (seconds)                        | The recurring interval of time in seconds in which to run the workflow.                     | 900                                                                                      |
| Monitoring Mode                           | Defines monitoring mode.                                                                    | \$Target/Host/Property[Type="Mic<br>rosoft.SqlServer.Azure.Server"]/M<br>onitoringMode\$ |
| Request timeout (seconds)                 | Gets or sets the timespan to wait before the request times out.                             | 60                                                                                       |
| Synchronization Time                      | The synchronization time specified by using a 24-hour format. May be omitted.               |                                                                                          |
| Timeout (seconds)                         | Specifies the time the workflow is allowed to run before being closed and marked as failed. |                                                                                          |
| Timeout for database connection (seconds) | A period in which the workflow must establish connection to the database.                   | 30                                                                                       |

#### Azure SQL DB: DB CPU Percentage

This rule collects the CPU resources of Microsoft Azure SQL Database in percentage terms. Note that in order to prevent incorrect data collection, the value of Interval (seconds) overridable parameter should not be set lower than the default value.

| Name                                      | Description                                                                                 | Default value                                                                            |
|-------------------------------------------|---------------------------------------------------------------------------------------------|------------------------------------------------------------------------------------------|
| Enabled                                   | Enables or disables the workflow.                                                           | Yes                                                                                      |
| Generate Alerts                           | Defines whether the workflow generates an Alert.                                            | No                                                                                       |
| Interval (seconds)                        | The recurring interval of time in seconds in which to run the workflow.                     | 900                                                                                      |
| Monitoring Mode                           | Defines monitoring mode.                                                                    | \$Target/Host/Property[Type="Mic<br>rosoft.SqlServer.Azure.Server"]/M<br>onitoringMode\$ |
| Request timeout (seconds)                 | Gets or sets the timespan to wait before the request times out.                             | 60                                                                                       |
| Synchronization Time                      | The synchronization time specified by using a 24-hour format. May be omitted.               |                                                                                          |
| Timeout (seconds)                         | Specifies the time the workflow is allowed to run before being closed and marked as failed. |                                                                                          |
| Timeout for database connection (seconds) | A period in which the workflow must establish connection to the database.                   | 30                                                                                       |

# Azure SQL DB: DB Sessions Total CPU Time (ms)

This rule collects total CPU time used by all current Microsoft Azure SQL Database sessions.NotethatthisruleworksthroughT-SQLonly.In order to prevent incorrect data collection, the value of Interval (seconds) overridable parameter should not be setlower than the default value.

| Name                 | Description                                                                   | Default value                                                                            |
|----------------------|-------------------------------------------------------------------------------|------------------------------------------------------------------------------------------|
| Enabled              | Enables or disables the workflow.                                             | Yes                                                                                      |
| Generate Alerts      | Defines whether the workflow generates an Alert.                              | No                                                                                       |
| Interval (seconds)   | The recurring interval of time in seconds in which to run the workflow.       | 900                                                                                      |
| Monitoring Mode      | Defines monitoring mode.                                                      | \$Target/Host/Property[Type="Mic<br>rosoft.SqlServer.Azure.Server"]/M<br>onitoringMode\$ |
| Synchronization Time | The synchronization time specified by using a 24-hour format. May be omitted. |                                                                                          |

| Timeout (seconds)                         | Specifies the time the workflow is allowed to run before being closed and marked as failed. | · · · · · · · · · · · · · · · · · · · |
|-------------------------------------------|---------------------------------------------------------------------------------------------|---------------------------------------|
| Timeout for database connection (seconds) | A period in which the workflow must establish connection to the database.                   | 30                                    |

#### **Azure SQL DB: DB Sessions Count**

Microsoft This rule collects number of current Azure SQL Database sessions. Note that this rule works through T-SQL only. In order to prevent incorrect data collection, the value of Interval (seconds) overridable parameter should not be set lower than the default value.

| Name                                      | Description                                                                                 | Default value                                                                            |
|-------------------------------------------|---------------------------------------------------------------------------------------------|------------------------------------------------------------------------------------------|
| Enabled                                   | Enables or disables the workflow.                                                           | Yes                                                                                      |
| Generate Alerts                           | Defines whether the workflow generates an Alert.                                            | No                                                                                       |
| Interval (seconds)                        | The recurring interval of time in seconds in which to run the workflow.                     | 900                                                                                      |
| Monitoring Mode                           | Defines monitoring mode.                                                                    | \$Target/Host/Property[Type="Mic<br>rosoft.SqlServer.Azure.Server"]/M<br>onitoringMode\$ |
| Synchronization Time                      | The synchronization time specified by using a 24-hour format. May be omitted.               |                                                                                          |
| Timeout (seconds)                         | Specifies the time the workflow is allowed to run before being closed and marked as failed. |                                                                                          |
| Timeout for database connection (seconds) | A period in which the workflow must establish connection to the database.                   | 30                                                                                       |

#### Azure SQL DB: DB Workers Percentage

This rule collects percentage of maximum concurrent workers (requests) of the database's service tier limit by theMicrosoftAzureSQLDatabase.Note that in order to prevent incorrect data collection, the value of Interval (seconds) overridable parameter should<br/>not be set lower than the default value.Database.

| Name                                      | Description                                                                                 | Default value                                                                            |
|-------------------------------------------|---------------------------------------------------------------------------------------------|------------------------------------------------------------------------------------------|
| Enabled                                   | Enables or disables the workflow.                                                           | Yes                                                                                      |
| Generate Alerts                           | Defines whether the workflow generates an Alert.                                            | No                                                                                       |
| Interval (seconds)                        | The recurring interval of time in seconds in which to run the workflow.                     | 900                                                                                      |
| Monitoring Mode                           | Defines monitoring mode.                                                                    | \$Target/Host/Property[Type="Mic<br>rosoft.SqlServer.Azure.Server"]/M<br>onitoringMode\$ |
| Request timeout (seconds)                 | Gets or sets the timespan to wait before the request times out.                             | 60                                                                                       |
| Synchronization Time                      | The synchronization time specified by using a 24-hour format. May be omitted.               |                                                                                          |
| Timeout (seconds)                         | Specifies the time the workflow is allowed to run before being closed and marked as failed. |                                                                                          |
| Timeout for database connection (seconds) | A period in which the workflow must establish connection to the database.                   | 30                                                                                       |

# Azure SQL DB: DB Sessions Average Memory Consumption (MB)

This rule collects average memory amount used by a single Microsoft Azure SQL Database session in megabytes.NotethatthisruleworksthroughT-SQLonly.In order to prevent incorrect data collection, the value of Interval (seconds) overridable parameter should not be setlower than the default value.

| Name                 | Description                                                                   | Default value                                                                            |
|----------------------|-------------------------------------------------------------------------------|------------------------------------------------------------------------------------------|
| Enabled              | Enables or disables the workflow.                                             | Yes                                                                                      |
| Generate Alerts      | Defines whether the workflow generates an Alert.                              | No                                                                                       |
| Interval (seconds)   | The recurring interval of time in seconds in which to run the workflow.       | 900                                                                                      |
| Monitoring Mode      | Defines monitoring mode.                                                      | \$Target/Host/Property[Type="Mic<br>rosoft.SqlServer.Azure.Server"]/M<br>onitoringMode\$ |
| Synchronization Time | The synchronization time specified by using a 24-hour format. May be omitted. |                                                                                          |

|                                           | Specifies the time the workflow is allowed to run before being closed and marked as failed. |    |
|-------------------------------------------|---------------------------------------------------------------------------------------------|----|
| Timeout for database connection (seconds) | A period in which the workflow must establish connection to the database.                   | 30 |

#### **Azure SQL DB: DB Sessions Percentage**

This rule collects the percentage of maximum concurrent sessions of the database's service tier limit by Microsoft Azure SQL Database.

Note that in order to prevent incorrect data collection, the value of Interval (seconds) overridable parameter should not be set lower than the default value.

| Name                                      | Description                                                                                 | Default value                                                                            |
|-------------------------------------------|---------------------------------------------------------------------------------------------|------------------------------------------------------------------------------------------|
| Enabled                                   | Enables or disables the workflow.                                                           | Yes                                                                                      |
| Generate Alerts                           | Defines whether the workflow generates an Alert.                                            | No                                                                                       |
| Interval (seconds)                        | The recurring interval of time in seconds in which to run the workflow.                     | 900                                                                                      |
| Monitoring Mode                           | Defines monitoring mode.                                                                    | \$Target/Host/Property[Type="Mic<br>rosoft.SqlServer.Azure.Server"]/M<br>onitoringMode\$ |
| Request timeout (seconds)                 | Gets or sets the timespan to wait before the request times out.                             | 60                                                                                       |
| Synchronization Time                      | The synchronization time specified by using a 24-hour format. May be omitted.               |                                                                                          |
| Timeout (seconds)                         | Specifies the time the workflow is allowed to run before being closed and marked as failed. |                                                                                          |
| Timeout for database connection (seconds) | A period in which the workflow must establish connection to the database.                   | 30                                                                                       |

#### Azure SQL DB: DB Free Space (MB)

This rule collects the amount of space left in Microsoft Azure SQL Database in megabytes. Note that in order to prevent incorrect data collection, the value of Interval (seconds) overridable parameter should not be set lower than the default value.

| Name                                      | Description                                                                                 | Default value                                                                            |
|-------------------------------------------|---------------------------------------------------------------------------------------------|------------------------------------------------------------------------------------------|
| Enabled                                   | Enables or disables the workflow.                                                           | Yes                                                                                      |
| Generate Alerts                           | Defines whether the workflow generates an Alert.                                            | No                                                                                       |
| Interval (seconds)                        | The recurring interval of time in seconds in which to run the workflow.                     | 900                                                                                      |
| Monitoring Mode                           | Defines monitoring mode.                                                                    | \$Target/Host/Property[Type="Mic<br>rosoft.SqlServer.Azure.Server"]/M<br>onitoringMode\$ |
| Request timeout (seconds)                 | Gets or sets the timespan to wait before the request times out.                             | 60                                                                                       |
| Synchronization Time                      | The synchronization time specified by using a 24-hour format. May be omitted.               |                                                                                          |
| Timeout (seconds)                         | Specifies the time the workflow is allowed to run before being closed and marked as failed. |                                                                                          |
| Timeout for database connection (seconds) | A period in which the workflow must establish connection to the database.                   | 30                                                                                       |

#### Azure SQL DB: DB DTU Used Count

This rule collects the number of DTUs allocated by Microsoft Azure SQL Database. Note that this rule doesn't work for Databases with the vCore-based pricing tier. Note that in order to prevent incorrect data collection, the value of Interval (seconds) overridable parameter should not be set lower than the default value.

| Name                      | Description                                                             | Default value                                                                            |
|---------------------------|-------------------------------------------------------------------------|------------------------------------------------------------------------------------------|
| Enabled                   | Enables or disables the workflow.                                       | Yes                                                                                      |
| Generate Alerts           | Defines whether the workflow generates an Alert.                        | No                                                                                       |
| Interval (seconds)        | The recurring interval of time in seconds in which to run the workflow. | 900                                                                                      |
| Monitoring Mode           | Defines monitoring mode.                                                | \$Target/Host/Property[Type="Mic<br>rosoft.SqlServer.Azure.Server"]/M<br>onitoringMode\$ |
| Request timeout (seconds) | Gets or sets the timespan to wait before the request times out.         | 60                                                                                       |

| Synchronization Time                      | The synchronization time specified by using a 24-hour format. May be omitted.               |     |
|-------------------------------------------|---------------------------------------------------------------------------------------------|-----|
| Timeout (seconds)                         | Specifies the time the workflow is allowed to run before being closed and marked as failed. | I I |
| Timeout for database connection (seconds) | A period in which the workflow must establish connection to the database.                   | 30  |

### Azure SQL DB: DB Used Space (MB)

This rule collects the amount of space used by the Microsoft Azure SQL Database in megabytes. Note that in order to prevent incorrect data collection, the value of Interval (seconds) overridable parameter should not be set lower than the default value.

| Name                                      | Description                                                                                 | Default value                                                                            |
|-------------------------------------------|---------------------------------------------------------------------------------------------|------------------------------------------------------------------------------------------|
| Enabled                                   | Enables or disables the workflow.                                                           | Yes                                                                                      |
| Generate Alerts                           | Defines whether the workflow generates an Alert.                                            | No                                                                                       |
| Interval (seconds)                        | The recurring interval of time in seconds in which to run the workflow.                     | 900                                                                                      |
| Monitoring Mode                           | Defines monitoring mode.                                                                    | \$Target/Host/Property[Type="Mic<br>rosoft.SqlServer.Azure.Server"]/M<br>onitoringMode\$ |
| Request timeout (seconds)                 | Gets or sets the timespan to wait before the request times out.                             | 60                                                                                       |
| Synchronization Time                      | The synchronization time specified by using a 24-hour format. May be omitted.               |                                                                                          |
| Timeout (seconds)                         | Specifies the time the workflow is allowed to run before being closed and marked as failed. |                                                                                          |
| Timeout for database connection (seconds) | A period in which the workflow must establish connection to the database.                   | 30                                                                                       |

### **Azure SQL DB: DB Transactions Locks Count**

This rule collects transactions locks count for Microsoft SQL Database. Azure Note that this through T-SQL rule works only. In order to prevent incorrect data collection, the value of Interval (seconds) overridable parameter should not be set lower than the default value.

| Name                                      | Description                                                                                 | Default value                                                                            |
|-------------------------------------------|---------------------------------------------------------------------------------------------|------------------------------------------------------------------------------------------|
| Enabled                                   | Enables or disables the workflow.                                                           | Yes                                                                                      |
| Generate Alerts                           | Defines whether the workflow generates an Alert.                                            | No                                                                                       |
| Interval (seconds)                        | The recurring interval of time in seconds in which to run the workflow.                     | 900                                                                                      |
| Monitoring Mode                           | Defines monitoring mode.                                                                    | \$Target/Host/Property[Type="Micr<br>osoft.SqlServer.Azure.Server"]/Mo<br>nitoringMode\$ |
| Synchronization Time                      | The synchronization time specified by using a 24-hour format. May be omitted.               |                                                                                          |
| Timeout (seconds)                         | Specifies the time the workflow is allowed to run before being closed and marked as failed. |                                                                                          |
| Timeout for database connection (seconds) | A period in which the workflow must establish connection to the database.                   | 30                                                                                       |

# Azure SQL DB: DB In-memory OLTP Storage Percentage

This rule collects the usage of In-memory OLTP Storage by Microsoft Azure SQL Database in percentage terms. Note that in order to prevent incorrect data collection, the value of Interval (seconds) overridable parameter should not be set lower than the default value.

| Name                      | Description                                                                   | Default value                                                                            |
|---------------------------|-------------------------------------------------------------------------------|------------------------------------------------------------------------------------------|
| Enabled                   | Enables or disables the workflow.                                             | Yes                                                                                      |
| Generate Alerts           | Defines whether the workflow generates an Alert.                              | No                                                                                       |
| Interval (seconds)        | The recurring interval of time in seconds in which to run the workflow.       | 900                                                                                      |
| Monitoring Mode           | Defines monitoring mode.                                                      | \$Target/Host/Property[Type="Micr<br>osoft.SqlServer.Azure.Server"]/Mo<br>nitoringMode\$ |
| Request timeout (seconds) | Gets or sets the timespan to wait before the request times out.               | 60                                                                                       |
| Synchronization Time      | The synchronization time specified by using a 24-hour format. May be omitted. |                                                                                          |

| Timeout (seconds)                         | Specifies the time the workflow is allowed to run before being closed and marked as failed. | I I I I I I I I I I I I I I I I I I I |
|-------------------------------------------|---------------------------------------------------------------------------------------------|---------------------------------------|
| Timeout for database connection (seconds) | A period in which the workflow must establish connection to the database.                   | 30                                    |

### Azure SQL DB: DB Sessions Total Memory Consumption (MB)

This rule collects total memory consumed by all Microsoft Azure SQL Database sessions in megabytes.NotethatthisruleworksthroughT-SQLonly.In order to prevent incorrect data collection, the value of Interval (seconds) overridable parameter should not be setlower than the default value.

| Name                                      | Description                                                                                 | Default value                                                                            |
|-------------------------------------------|---------------------------------------------------------------------------------------------|------------------------------------------------------------------------------------------|
| Enabled                                   | Enables or disables the workflow.                                                           | Yes                                                                                      |
| Generate Alerts                           | Defines whether the workflow generates an Alert.                                            | No                                                                                       |
| Interval (seconds)                        | The recurring interval of time in seconds in which to run the workflow.                     | 900                                                                                      |
| Monitoring Mode                           | Defines monitoring mode.                                                                    | \$Target/Host/Property[Type="Micr<br>osoft.SqlServer.Azure.Server"]/Mo<br>nitoringMode\$ |
| Synchronization Time                      | The synchronization time specified by using a 24-hour format. May be omitted.               | I I I I I I I I I I I I I I I I I I I                                                    |
| Timeout (seconds)                         | Specifies the time the workflow is allowed to run before being closed and marked as failed. |                                                                                          |
| Timeout for database connection (seconds) | A period in which the workflow must establish connection to the database.                   | 30                                                                                       |

#### Azure SQL DB: DB Data IO Percentage

This rule collects the percentage of average data I/O utilization of service tier limit by Microsoft Azure SQL Database. Note that in order to prevent incorrect data collection, the value of Interval (seconds) overridable parameter should not be set lower than the default value.

| Name                                      | Description                                                                                 | Default value                                                                            |
|-------------------------------------------|---------------------------------------------------------------------------------------------|------------------------------------------------------------------------------------------|
| Enabled                                   | Enables or disables the workflow.                                                           | Yes                                                                                      |
| Generate Alerts                           | Defines whether the workflow generates an Alert.                                            | No                                                                                       |
| Interval (seconds)                        | The recurring interval of time in seconds in which to run the workflow.                     | 900                                                                                      |
| Monitoring Mode                           | Defines monitoring mode.                                                                    | \$Target/Host/Property[Type="Micr<br>osoft.SqlServer.Azure.Server"]/Mo<br>nitoringMode\$ |
| Request timeout (seconds)                 | Gets or sets the timespan to wait before the request times out.                             | 60                                                                                       |
| Synchronization Time                      | The synchronization time specified by using a 24-hour format. May be omitted.               |                                                                                          |
| Timeout (seconds)                         | Specifies the time the workflow is allowed to run before being closed and marked as failed. |                                                                                          |
| Timeout for database connection (seconds) | A period in which the workflow must establish connection to the database.                   | 30                                                                                       |

# Azure SQL DB: DB Free Space Percentage

This rule collects the amount of space left in Microsoft Azure SQL Database in percentage terms. Note that in order to prevent incorrect data collection, the value of Interval (seconds) overridable parameter should not be set lower than the default value.

| Name                      | Description                                                                   | Default value                                                                            |
|---------------------------|-------------------------------------------------------------------------------|------------------------------------------------------------------------------------------|
| Enabled                   | Enables or disables the workflow.                                             | Yes                                                                                      |
| Generate Alerts           | Defines whether the workflow generates an Alert.                              | No                                                                                       |
| Interval (seconds)        | The recurring interval of time in seconds in which to run the workflow.       | 900                                                                                      |
| Monitoring Mode           | Defines monitoring mode.                                                      | \$Target/Host/Property[Type="Mic<br>rosoft.SqlServer.Azure.Server"]/M<br>onitoringMode\$ |
| Request timeout (seconds) | Gets or sets the timespan to wait before the request times out.               | 60                                                                                       |
| Synchronization Time      | The synchronization time specified by using a 24-hour format. May be omitted. |                                                                                          |

| Timeout (seconds)                         | Specifies the time the workflow is allowed to run before being closed and marked as failed. |    |
|-------------------------------------------|---------------------------------------------------------------------------------------------|----|
| Timeout for database connection (seconds) | A period in which the workflow must establish connection to the database.                   | 30 |

#### **Azure SQL DB: DB Successful Connections Count**

This rule collects the count of successful connections Microsoft Azure SQL Database. to Note that rule works through T-SQL only. this In order to prevent incorrect data collection, the value of Interval (seconds) overridable parameter should not be set lower than the default value.

| Name                                      | Description                                                                                 | Default value                                                                            |
|-------------------------------------------|---------------------------------------------------------------------------------------------|------------------------------------------------------------------------------------------|
| Enabled                                   | Enables or disables the workflow.                                                           | Yes                                                                                      |
| Generate Alerts                           | Defines whether the workflow generates an Alert.                                            | No                                                                                       |
| Interval (seconds)                        | The recurring interval of time in seconds in which to run the workflow.                     | 1800                                                                                     |
| Monitoring Mode                           | Defines monitoring mode.                                                                    | \$Target/Host/Property[Type="Mic<br>rosoft.SqlServer.Azure.Server"]/M<br>onitoringMode\$ |
| Request timeout (seconds)                 | Gets or sets the timespan to wait before the request times out.                             | 60                                                                                       |
| Synchronization Time                      | The synchronization time specified by using a 24-hour format. May be omitted.               |                                                                                          |
| Timeout (seconds)                         | Specifies the time the workflow is allowed to run before being closed and marked as failed. | I I I I I I I I I I I I I I I I I I I                                                    |
| Timeout for database connection (seconds) | A period in which the workflow must establish connection to the database.                   | 30                                                                                       |

#### Azure SQL DB: DB Total Space Quota (MB)

This rule collects the total available amount of space for Microsoft Azure SQL Database in megabytes. Note that in order to prevent incorrect data collection, the value of Interval (seconds) overridable parameter should not be set lower than the default value.

| Name                                      | Description                                                                                 | Default value                                                                            |
|-------------------------------------------|---------------------------------------------------------------------------------------------|------------------------------------------------------------------------------------------|
| Enabled                                   | Enables or disables the workflow.                                                           | Yes                                                                                      |
| Generate Alerts                           | Defines whether the workflow generates an Alert.                                            | No                                                                                       |
| Interval (seconds)                        | The recurring interval of time in seconds in which to run the workflow.                     | 900                                                                                      |
| Monitoring Mode                           | Defines monitoring mode.                                                                    | \$Target/Host/Property[Type="Mic<br>rosoft.SqlServer.Azure.Server"]/M<br>onitoringMode\$ |
| Request timeout (seconds)                 | Gets or sets the timespan to wait before the request times out.                             | 60                                                                                       |
| Synchronization Time                      | The synchronization time specified by using a 24-hour format. May be omitted.               |                                                                                          |
| Timeout (seconds)                         | Specifies the time the workflow is allowed to run before being closed and marked as failed. |                                                                                          |
| Timeout for database connection (seconds) | A period in which the workflow must establish connection to the database.                   | 30                                                                                       |

### **Azure SQL DB: DB Sessions Rows Returned**

This rulecollectsnumberofrowsreturnedbyallcurrentMicrosoftAzureSQLDatabasesessions.NotethatthisruleworksthroughT-SQLonly.In order to prevent incorrect data collection, the value of Interval (seconds) overridable parameter should not be setlower than the default value.

| Name                 | Description                                                                   | Default value                                                                            |
|----------------------|-------------------------------------------------------------------------------|------------------------------------------------------------------------------------------|
| Enabled              | Enables or disables the workflow.                                             | Yes                                                                                      |
| Generate Alerts      | Defines whether the workflow generates an Alert.                              | No                                                                                       |
| Interval (seconds)   | The recurring interval of time in seconds in which to run the workflow.       | 900                                                                                      |
| Monitoring Mode      | Defines monitoring mode.                                                      | \$Target/Host/Property[Type="Mic<br>rosoft.SqlServer.Azure.Server"]/M<br>onitoringMode\$ |
| Synchronization Time | The synchronization time specified by using a 24-hour format. May be omitted. |                                                                                          |

| Timeout (seconds)                         | Specifies the time the workflow is allowed to run before being closed and marked as failed. |    |
|-------------------------------------------|---------------------------------------------------------------------------------------------|----|
| Timeout for database connection (seconds) | A period in which the workflow must establish connection to the database.                   | 30 |

#### Azure SQL DB: DB DTU Limit Count

This rule collects the number of DTUs Microsoft Azure SQL Database can allocate before reaching limit. Note that this rule doesn't work for Databases with the vCore-based pricing tier. Note that in order to prevent incorrect data collection, the value of Interval (seconds) overridable parameter should not be set lower than the default value.

| Name                                      | Description                                                                                 | Default value                                                                            |
|-------------------------------------------|---------------------------------------------------------------------------------------------|------------------------------------------------------------------------------------------|
| Enabled                                   | Enables or disables the workflow.                                                           | Yes                                                                                      |
| Generate Alerts                           | Defines whether the workflow generates an Alert.                                            | No                                                                                       |
| Interval (seconds)                        | The recurring interval of time in seconds in which to run the workflow.                     | 900                                                                                      |
| Monitoring Mode                           | Defines monitoring mode.                                                                    | \$Target/Host/Property[Type="Mic<br>rosoft.SqlServer.Azure.Server"]/M<br>onitoringMode\$ |
| Request timeout (seconds)                 | Gets or sets the timespan to wait before the request times out.                             | 60                                                                                       |
| Synchronization Time                      | The synchronization time specified by using a 24-hour format. May be omitted.               |                                                                                          |
| Timeout (seconds)                         | Specifies the time the workflow is allowed to run before being closed and marked as failed. |                                                                                          |
| Timeout for database connection (seconds) | A period in which the workflow must establish connection to the database.                   | 30                                                                                       |

# **SQL Server Alerts Scope Group**

SQL Server Alerts Scope Group contains SQL Server objects which can throw alerts.

# **SQL Server Alerts Scope Group - Discoveries**

### **Azure SQL Alert Group Discovery**

This workflow populates Azure SQL Database components for SQL Server Alerts Group.